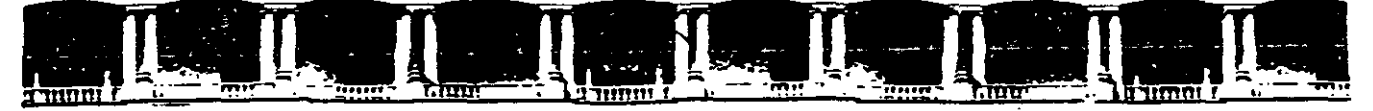

#### FACULTAD DE INGENIERÍA UNA CONT DIVISIÓN DE EDUCACIÓN

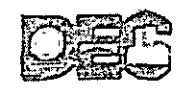

Centro de Investigación y Desarrollo de Educación en Linea

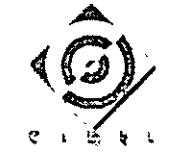

# CENTRO DE INVESTIGACIÓN Y DESARROLLO DE EDUCACIÓN EN LÍNEA (CIDEL) JRSO a Seis Sigma DE-09 22 de Septiembre al 13 de Octubre del 2007

Instructor:

Ing. Jorge Caudillo Gutiérrez

Palacio de Mineria, Calle de Tacuba No. 5, Primer piso, Delegación Cuauhtémoc, CP 06000, Centro Histórico, México D.F APDO Postal M-2285 · Tels: 5521.4021 al 24, 5623.2910 y 5623.2971 · Fax: 5510.0573

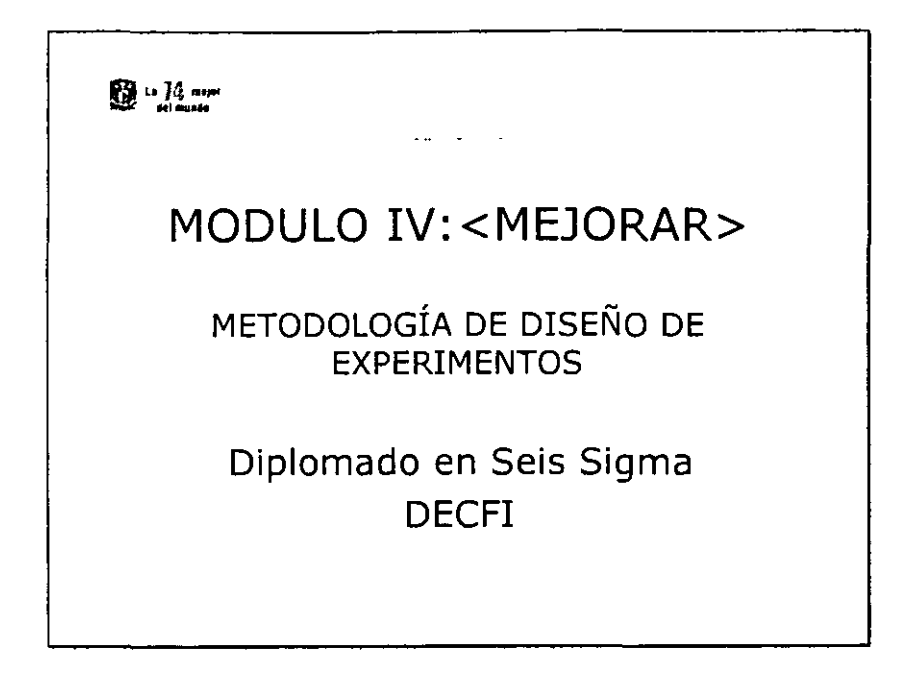

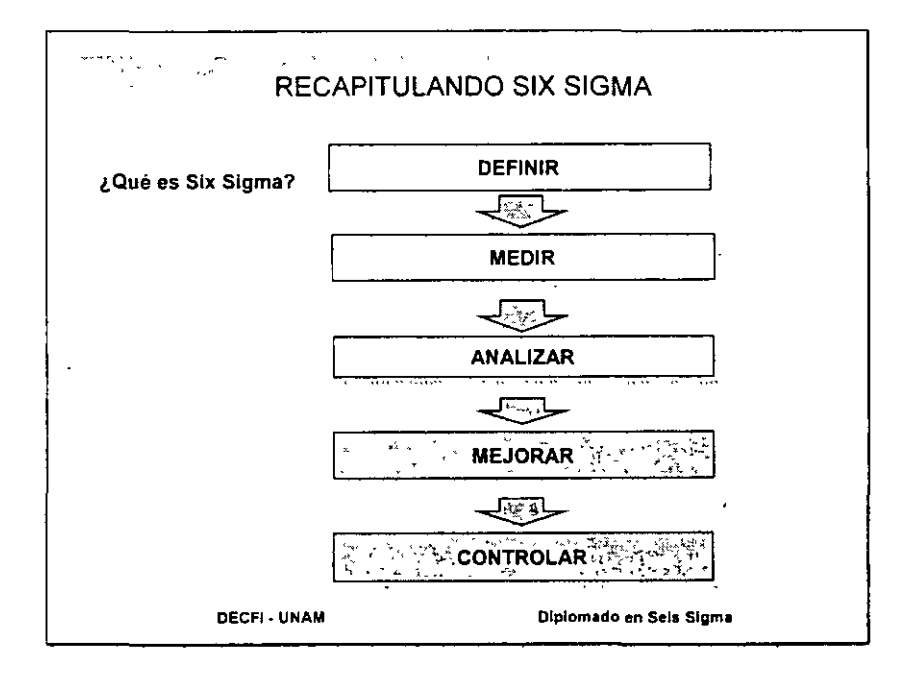

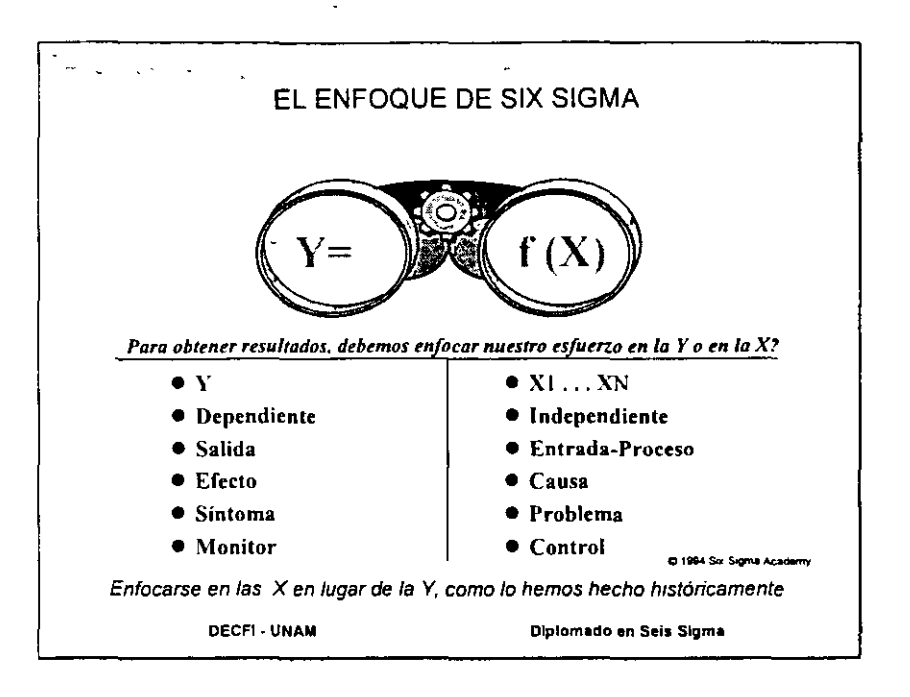

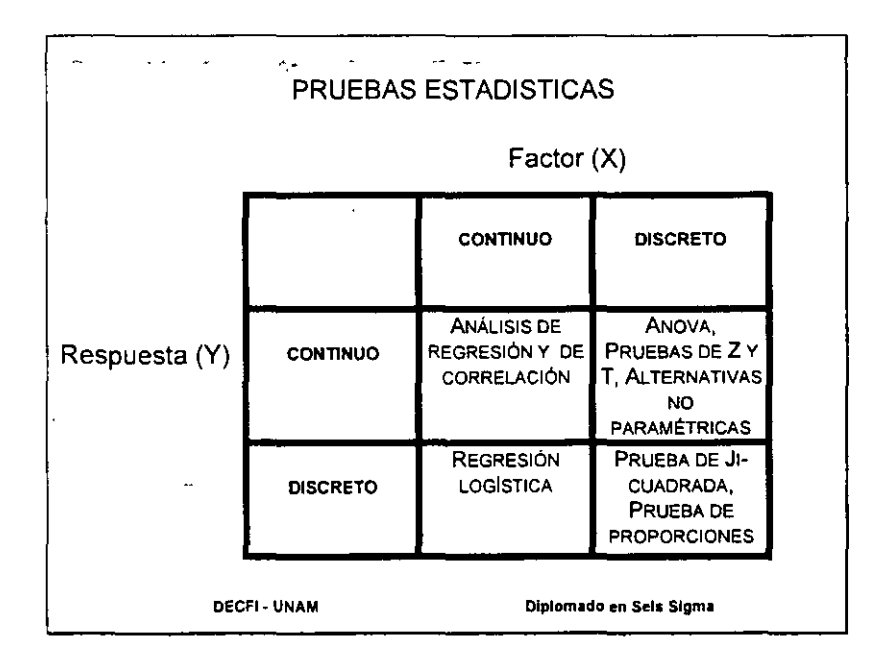

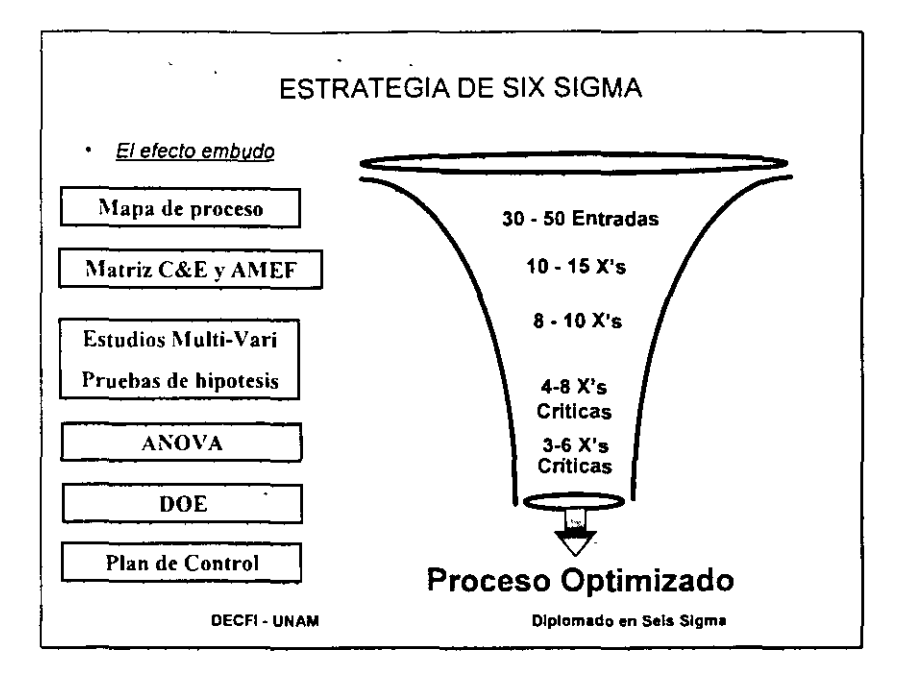

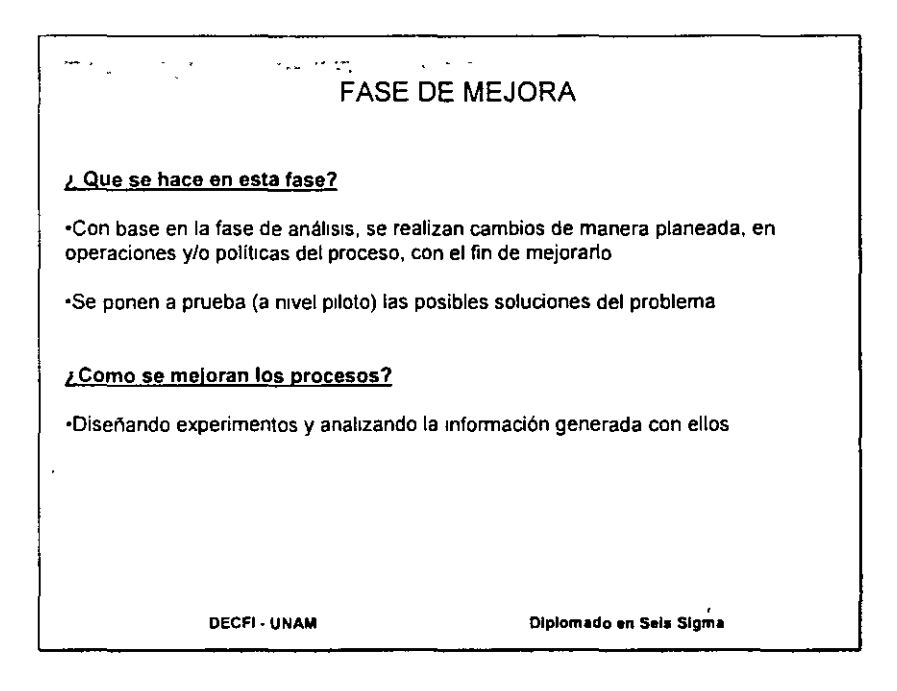

Mejorar

r.·

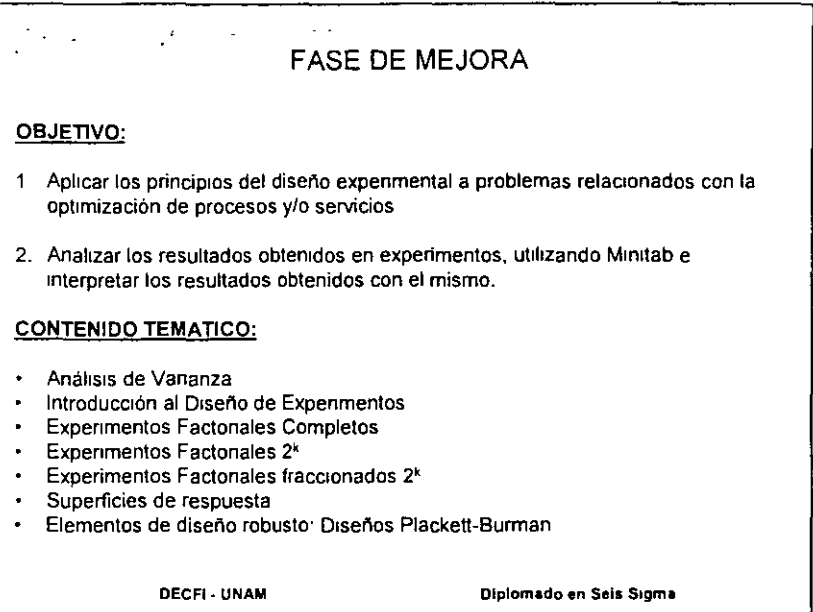

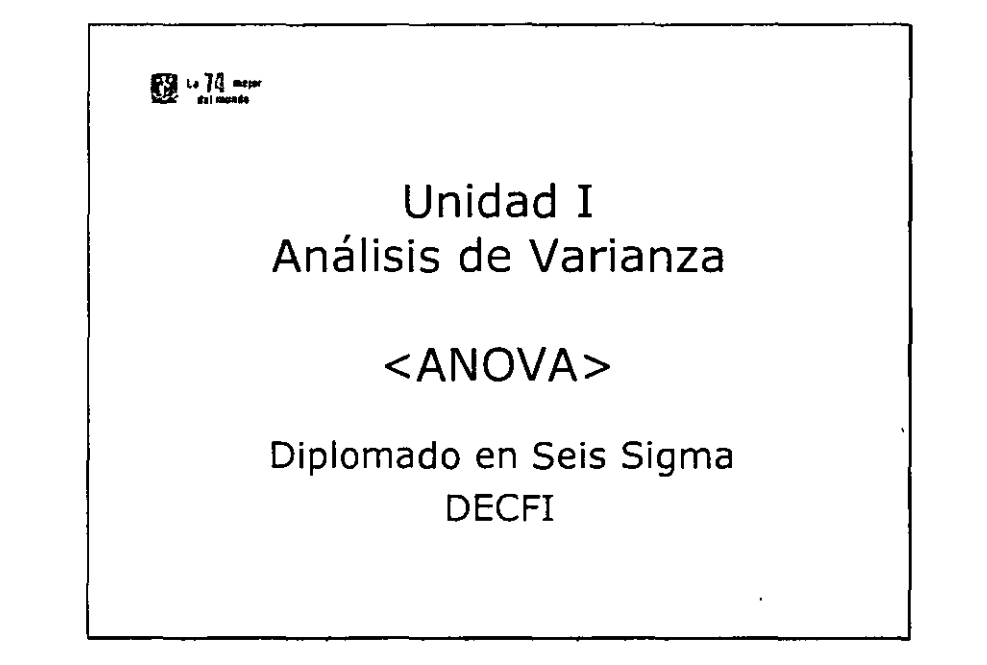

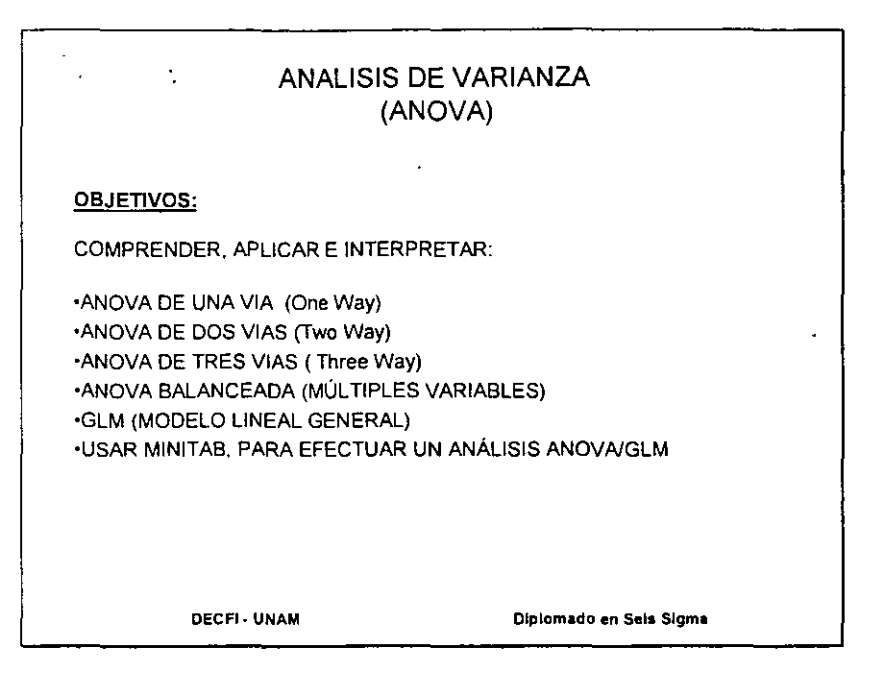

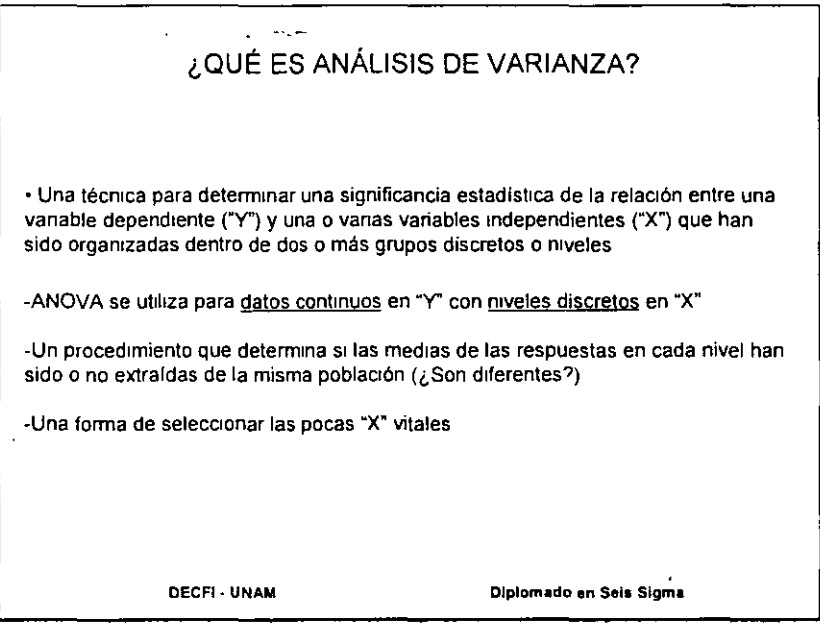

J.

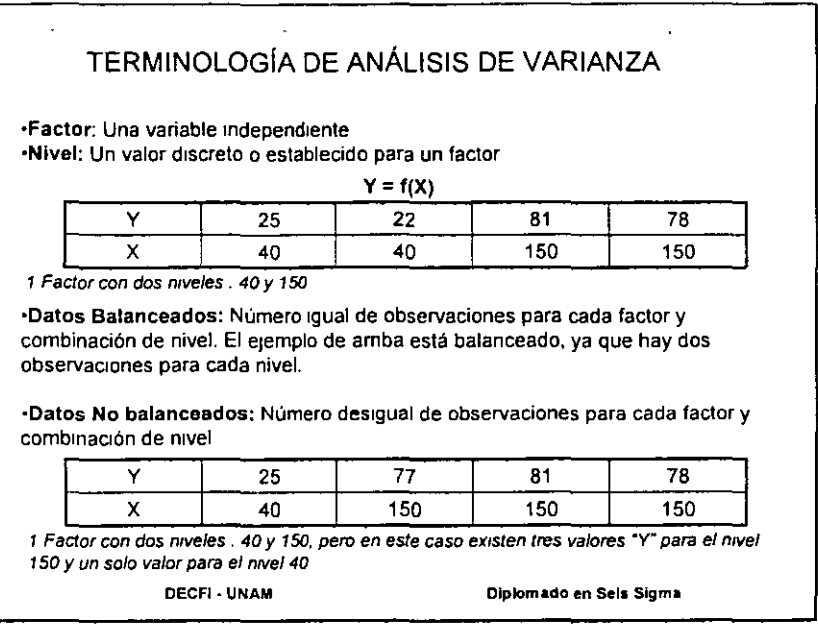

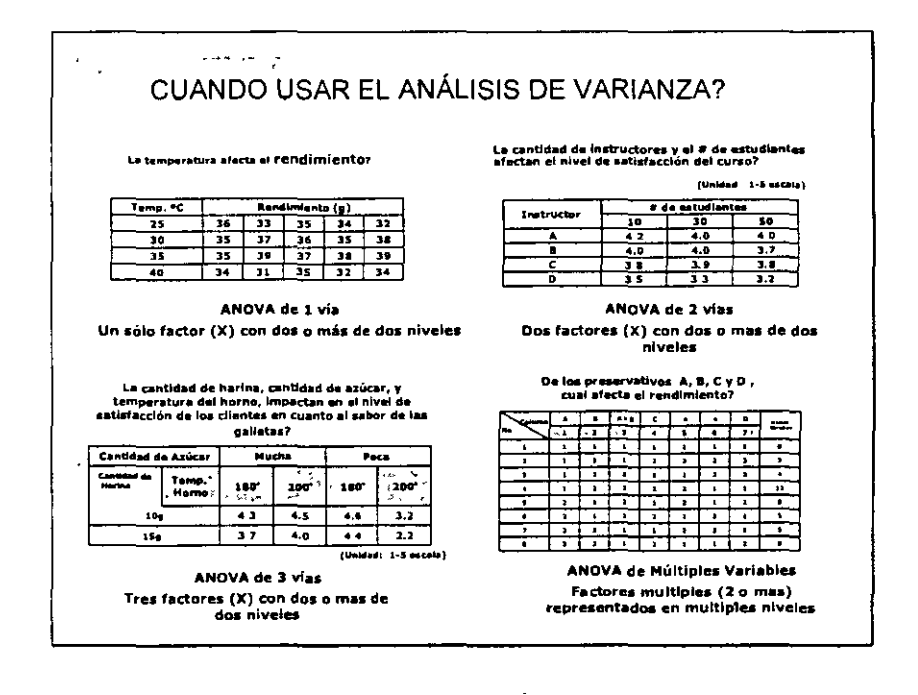

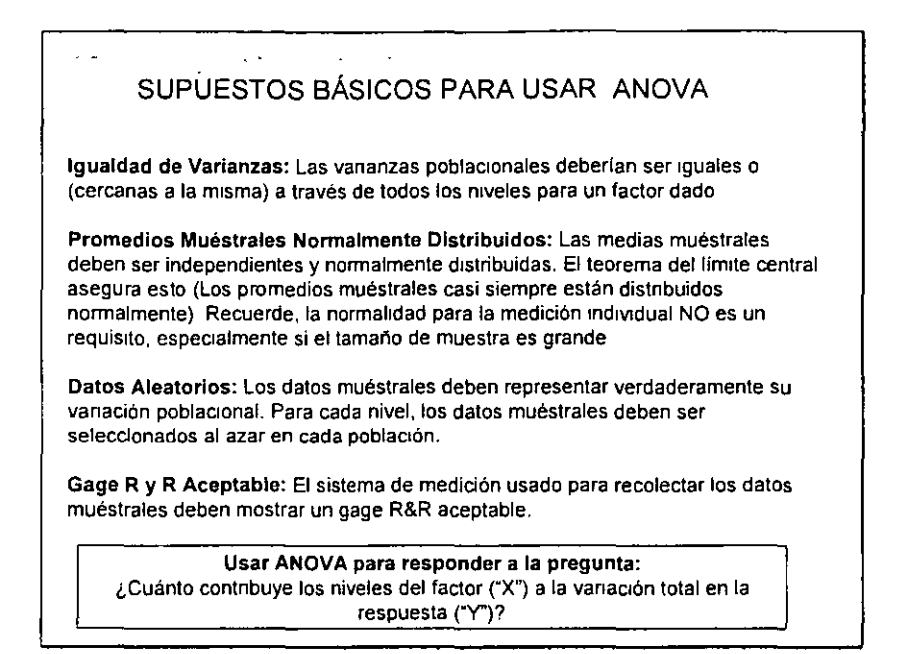

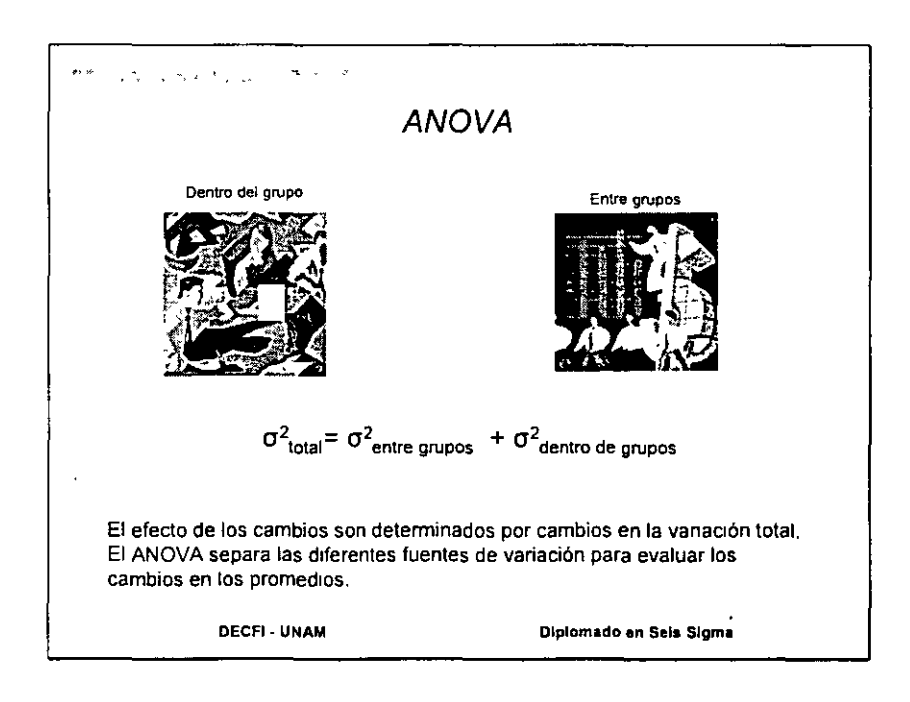

 $\tilde{\mathcal{L}}$ 

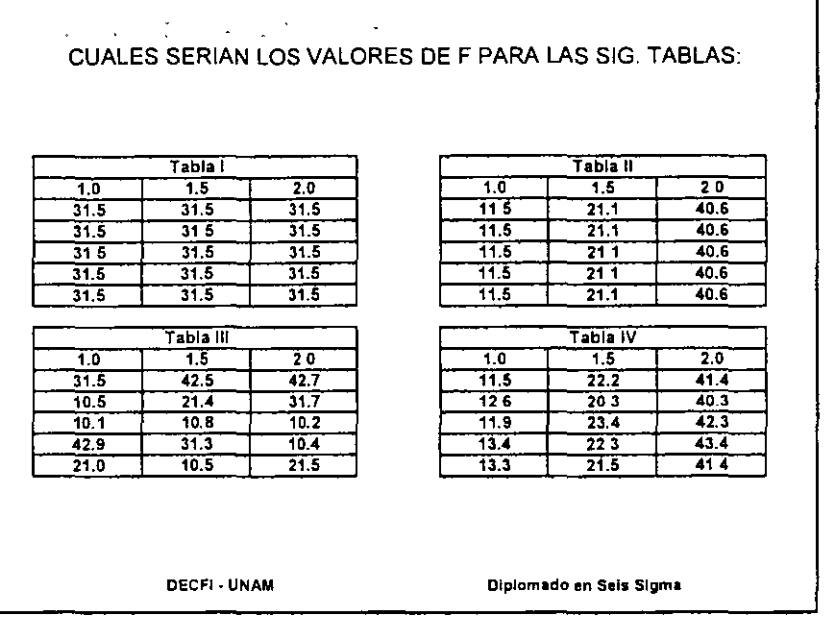

#### $\mathcal{S}=\mathcal{S}$  , where  $\mathcal{S}=\mathcal{S}$  ,  $\mathcal{L}=\mathcal{L}+\mathcal{L}^{\mathrm{in}}$ PROBLEMA PRACTICO

Un ingeniero de desarrollo está utilizando un adhesivo especifico para unir dos partes. Hay otros dos tipos de pegamentos que son factibles, pero requenrlan de un nivel de control de proceso más alto. Si uno de los otros pegamentos muestra una fuerza de adhesión promedio de por lo menos 20, valdrla la pena aplicar el control de proceso adicional y cambiar de proveedor.

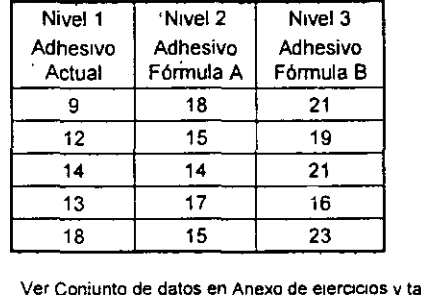

Con base en una muestra del 1 er adhesivo y una a deseada del 5%, fue seleccionado un tamaño muestral de 5 para cada nivel de prueba, en este caso los resultados son tabulados de las 5 pruebas del adhesivo

 $\mathsf{a}$ blas  $\to$  Ejercicio : "Adhesivo"

DECFI - UNAM Diplomado en Seis Sigma

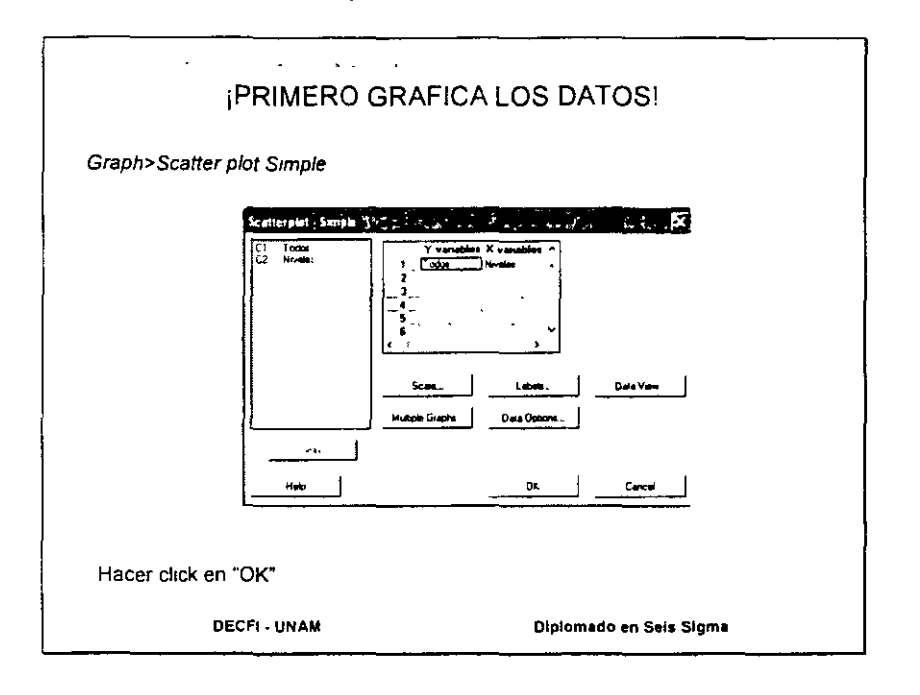

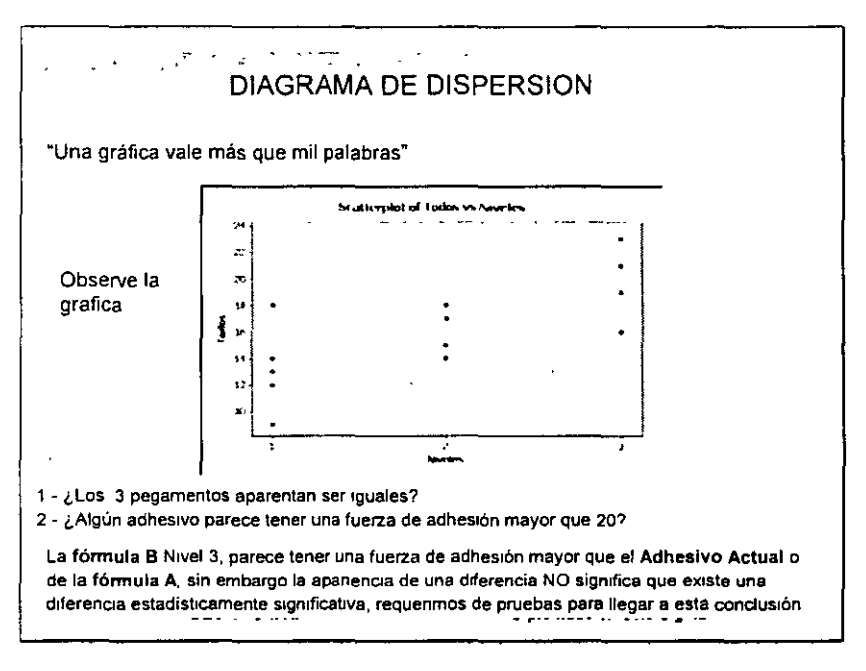

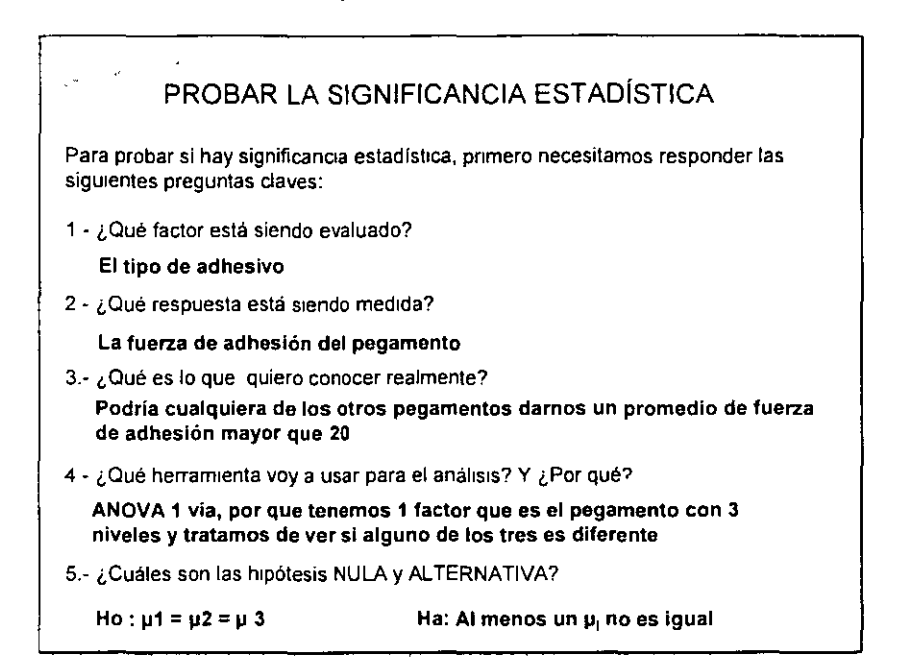

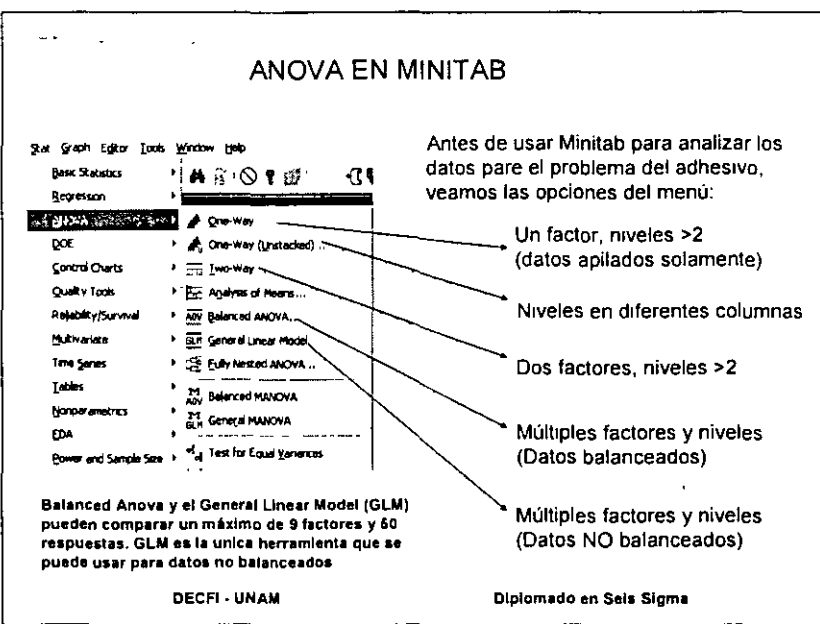

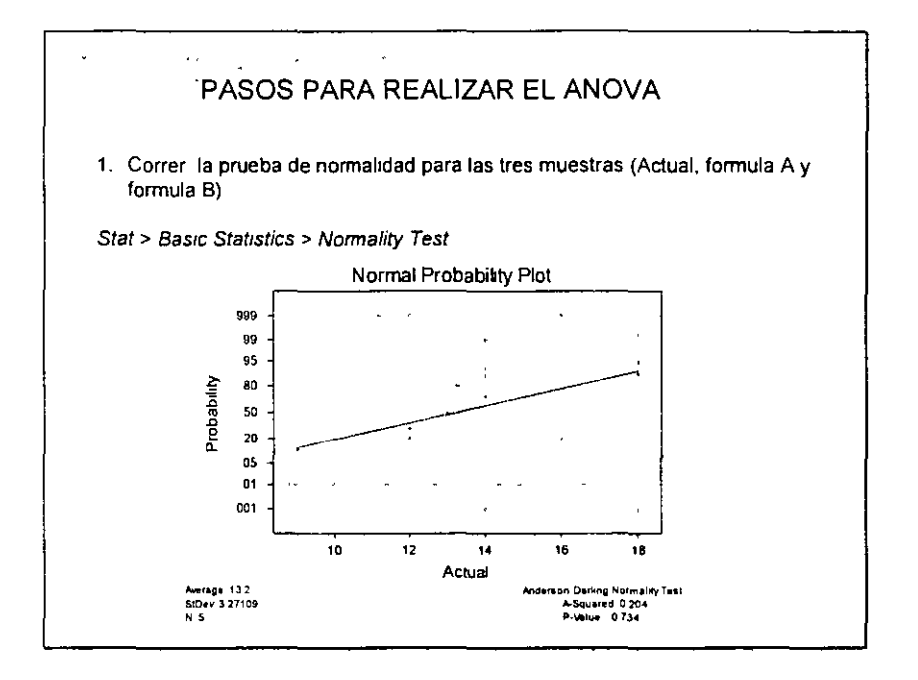

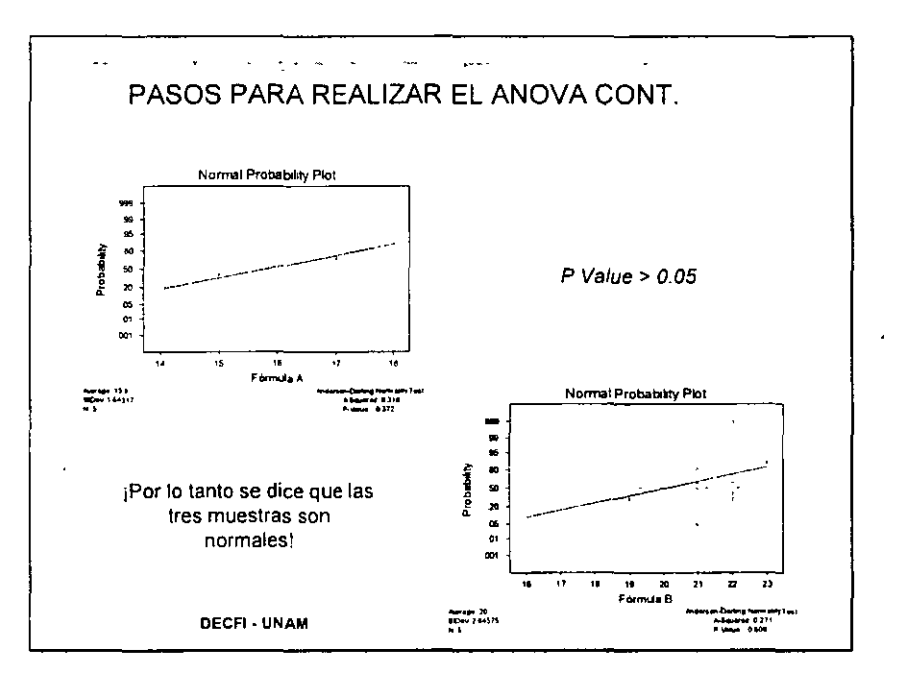

1

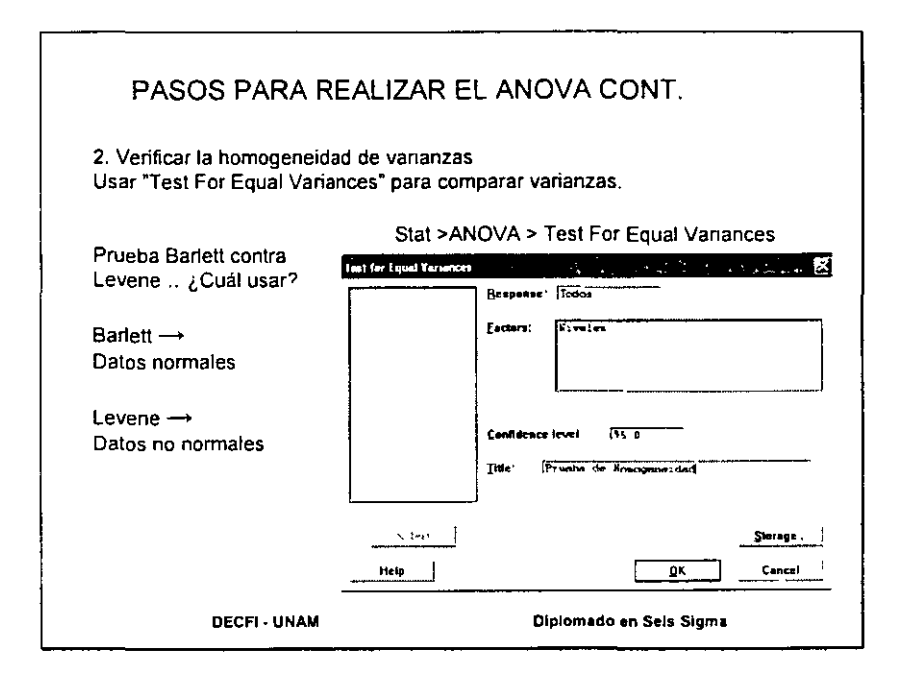

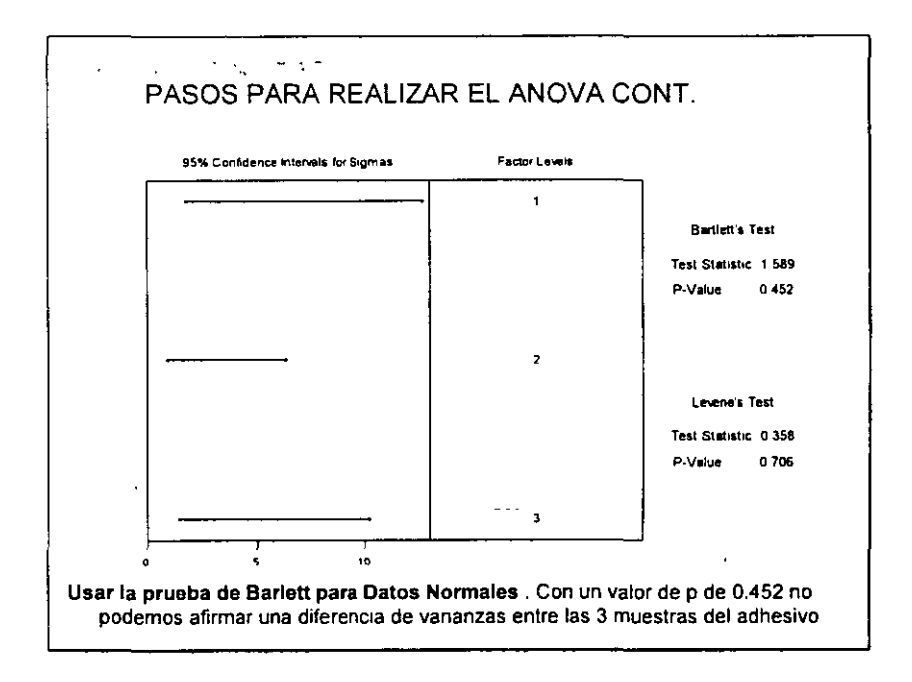

 $\ddot{\phantom{a}}$ 

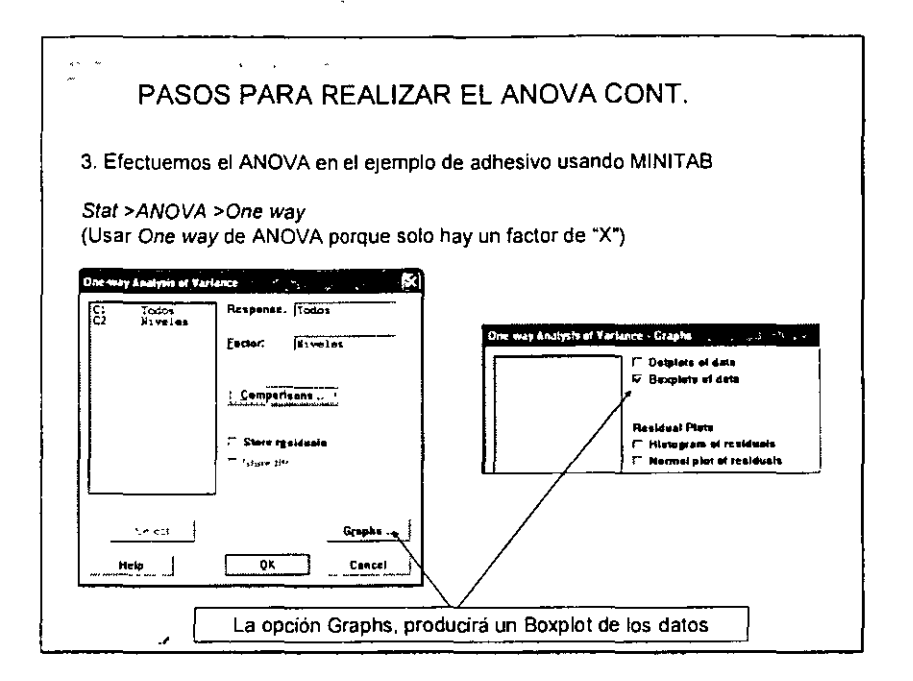

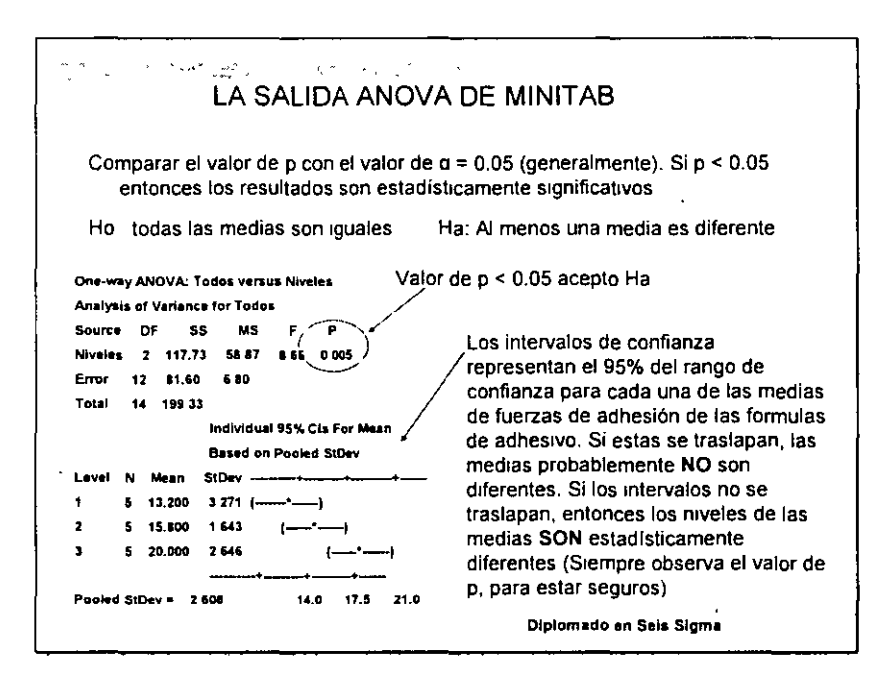

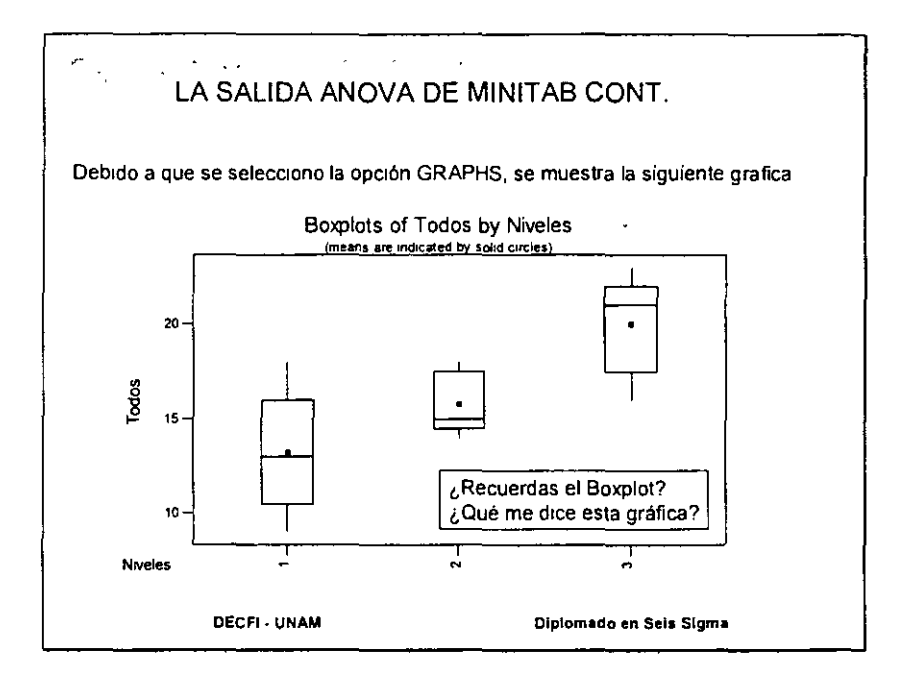

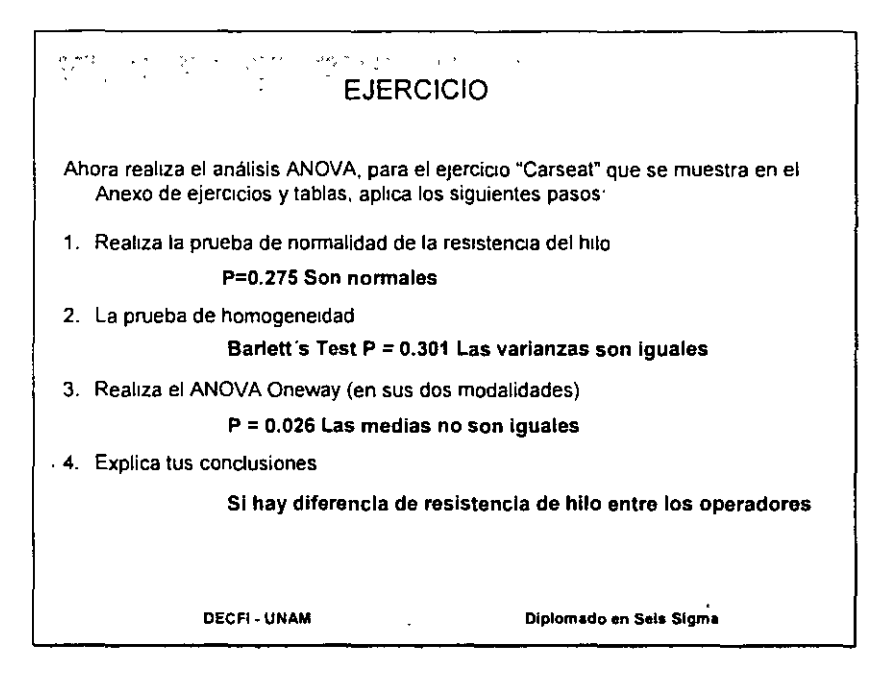

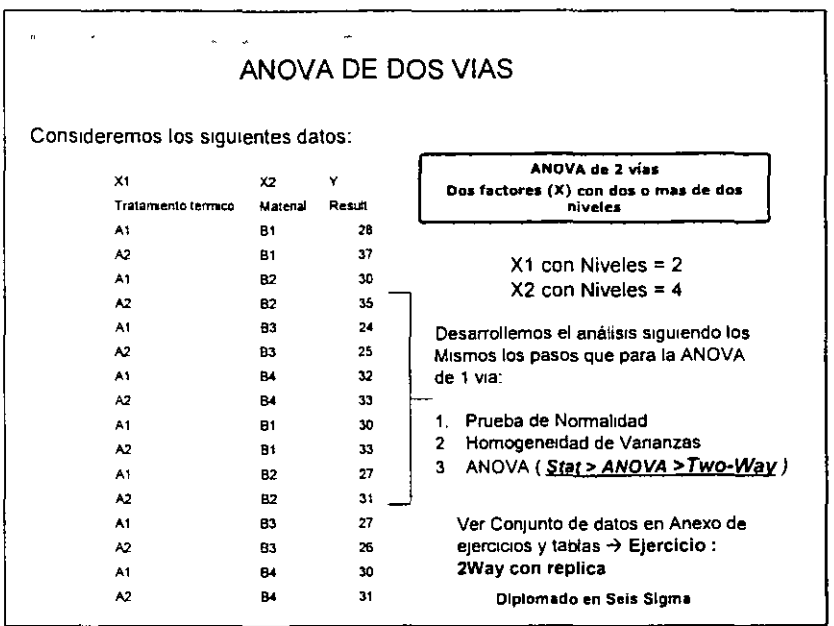

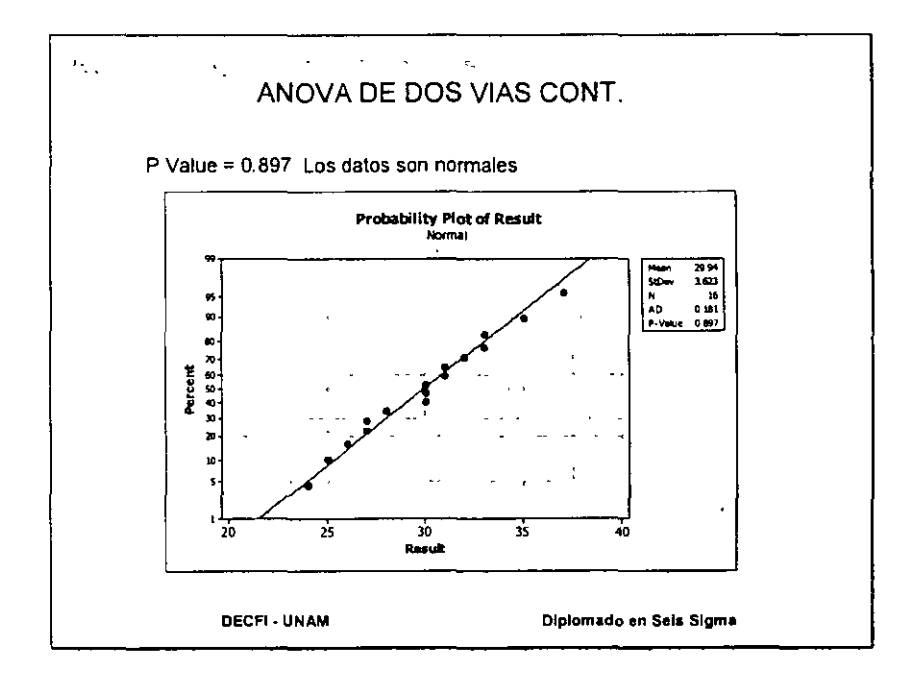

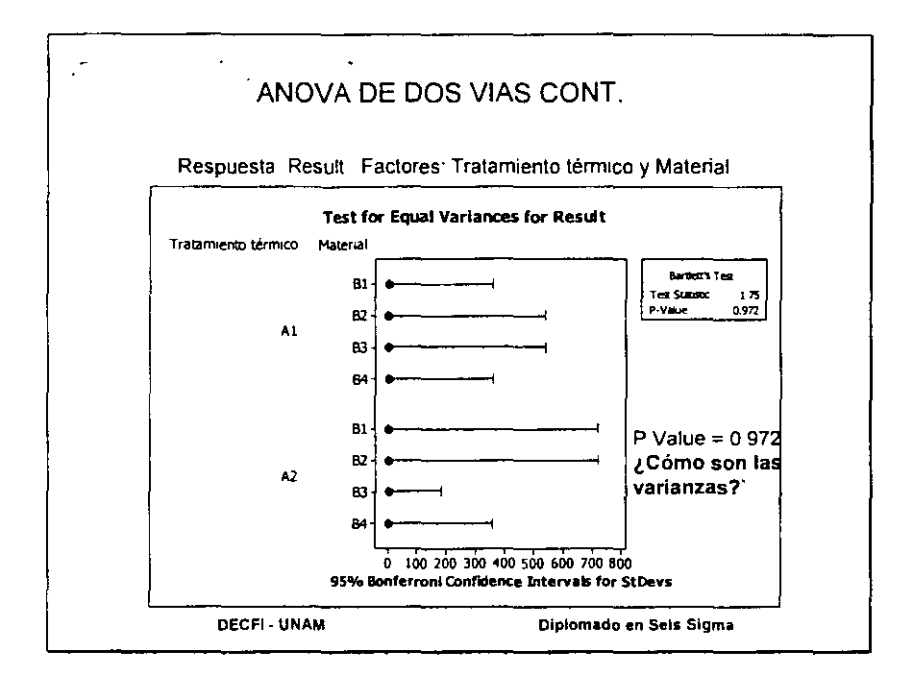

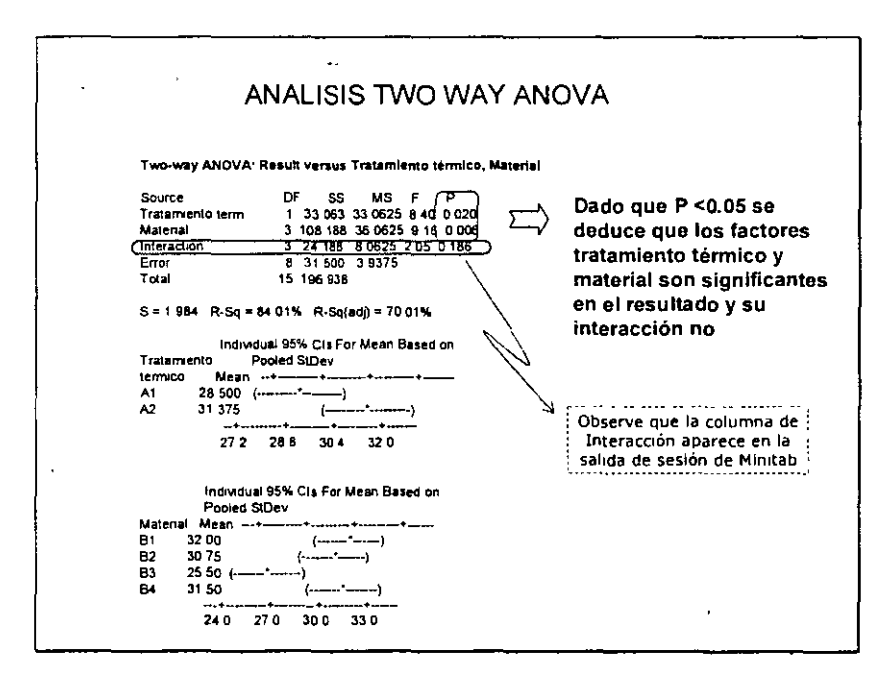

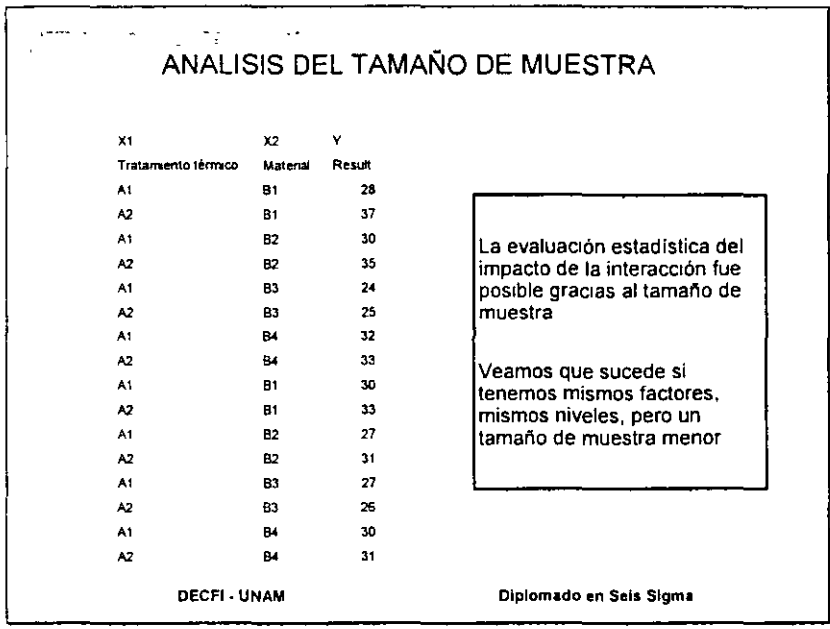

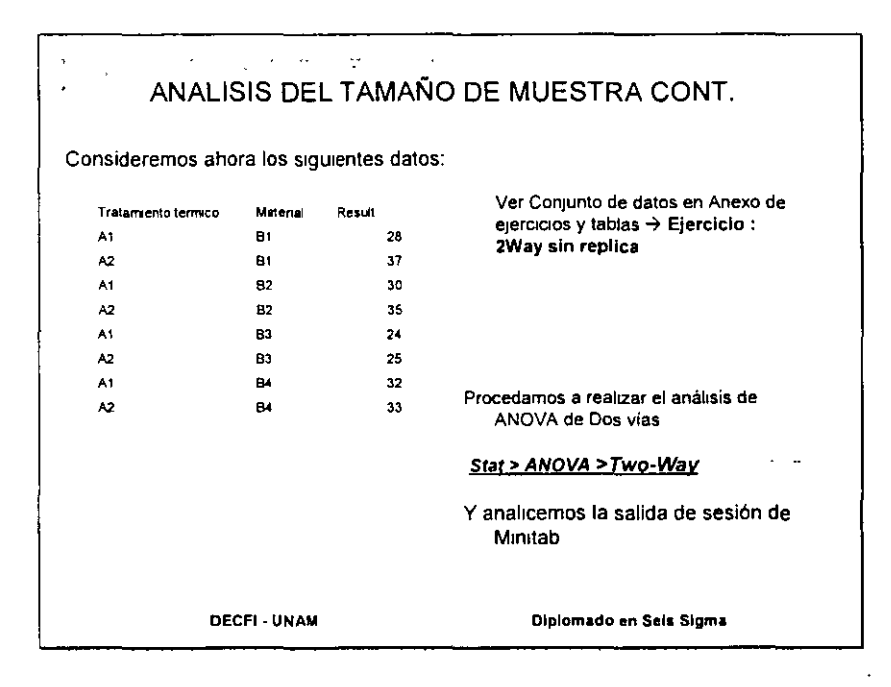

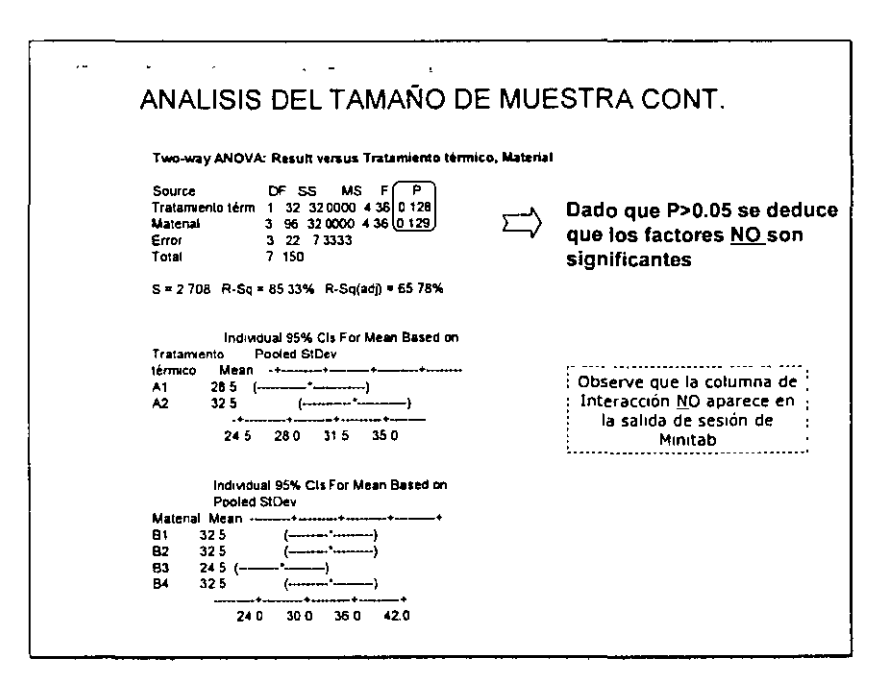

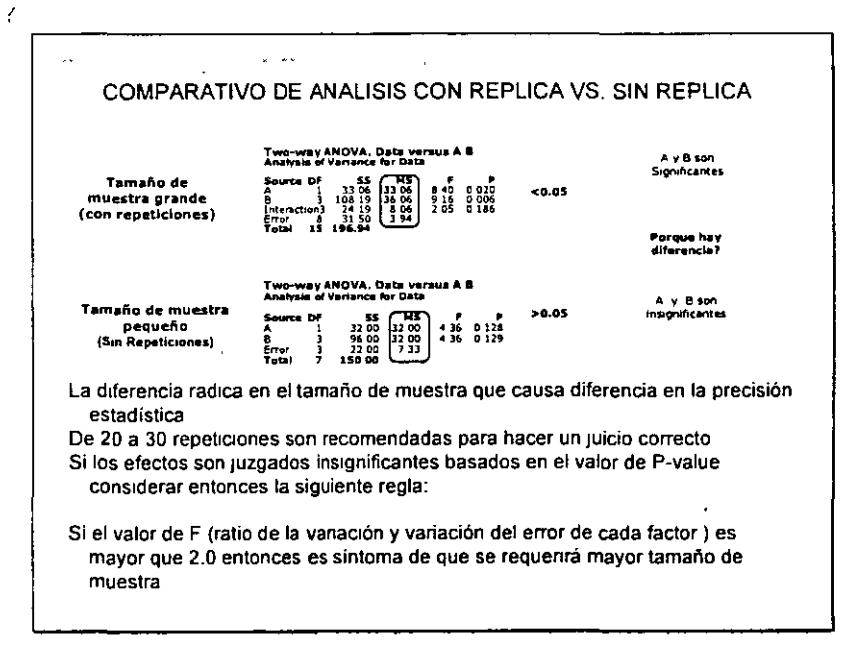

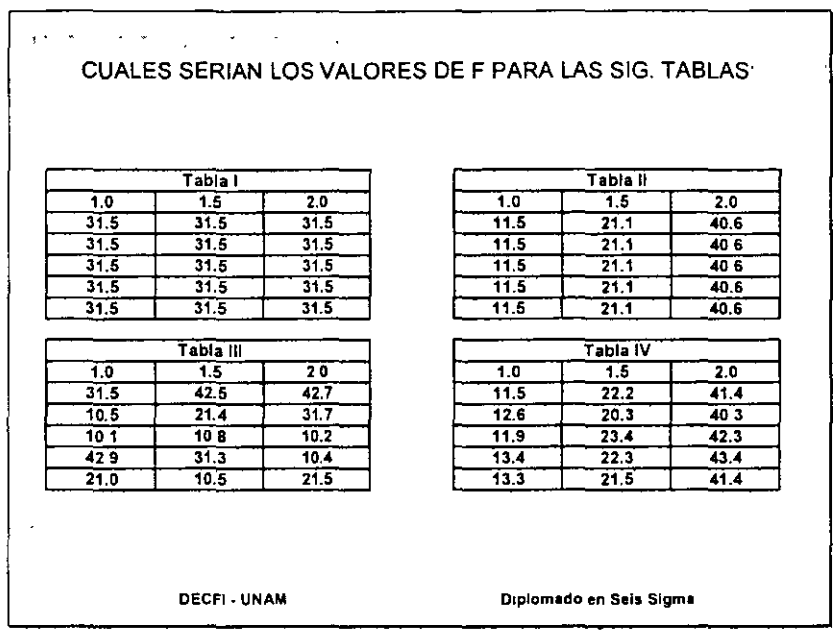

 $\ddot{\phantom{a}}$ 

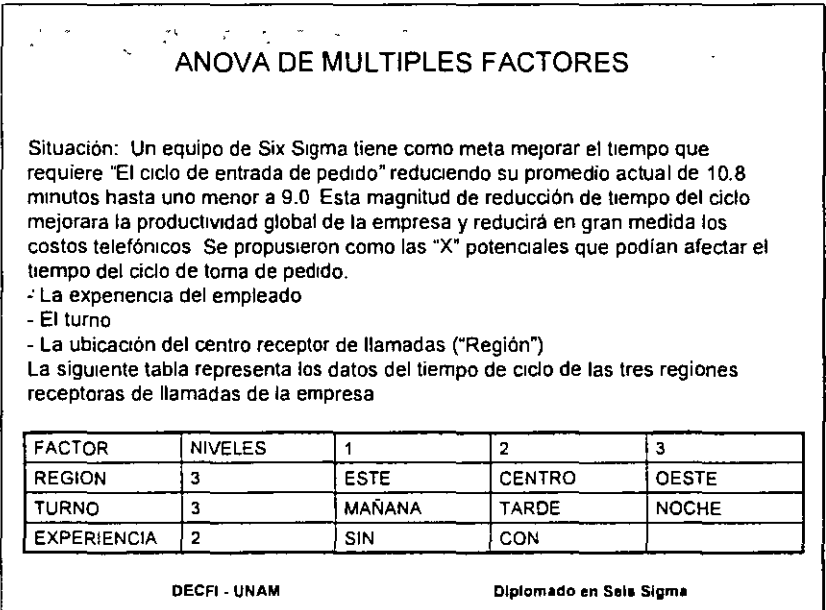

 $\bar{ }$ 

 $\overline{\phantom{a}}$ 

 $\overline{\phantom{a}}$ 

 $\overline{a}$ 

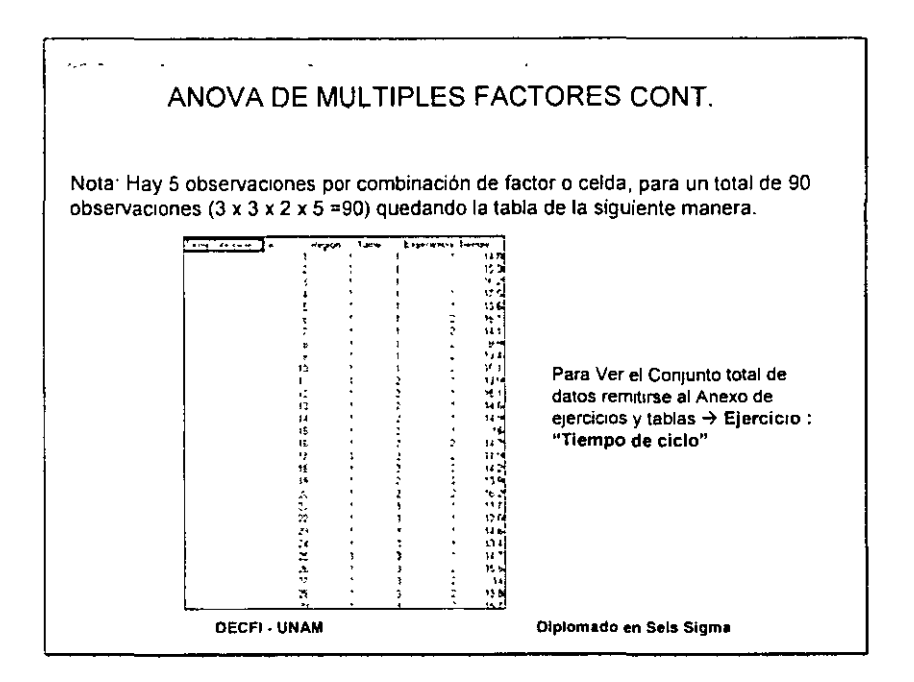

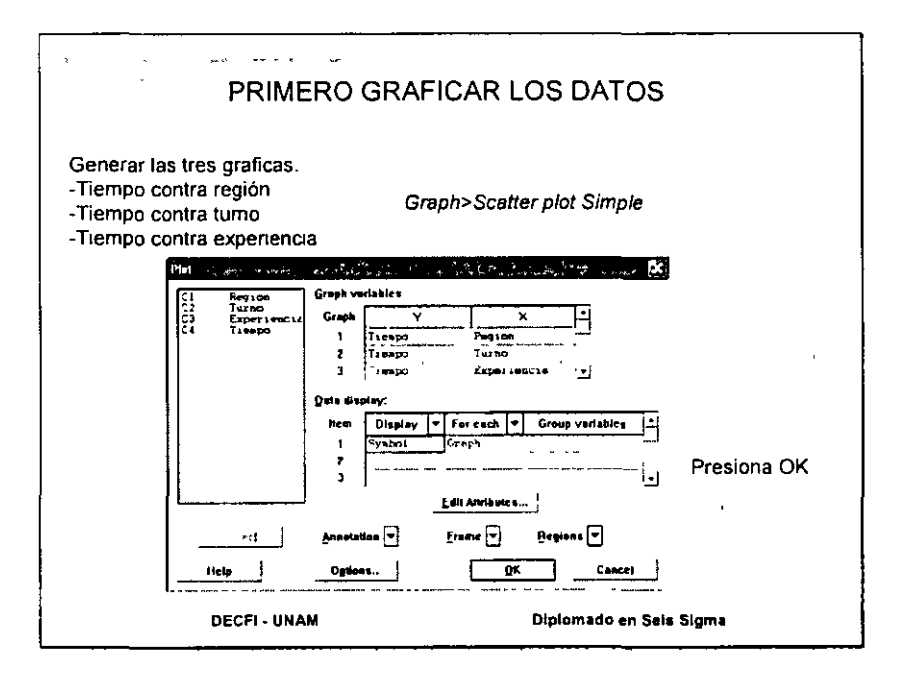

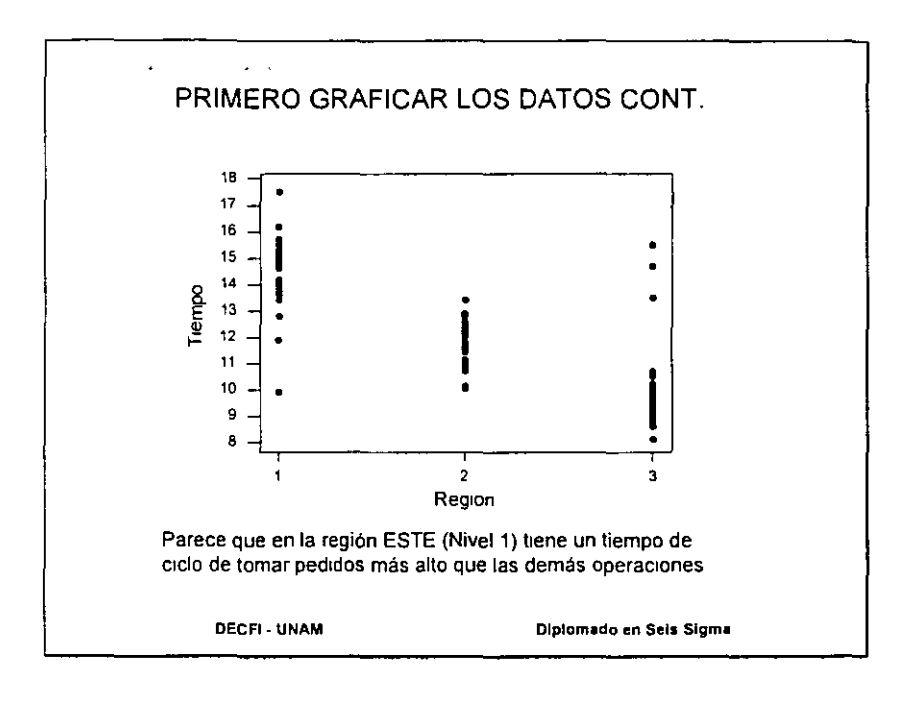

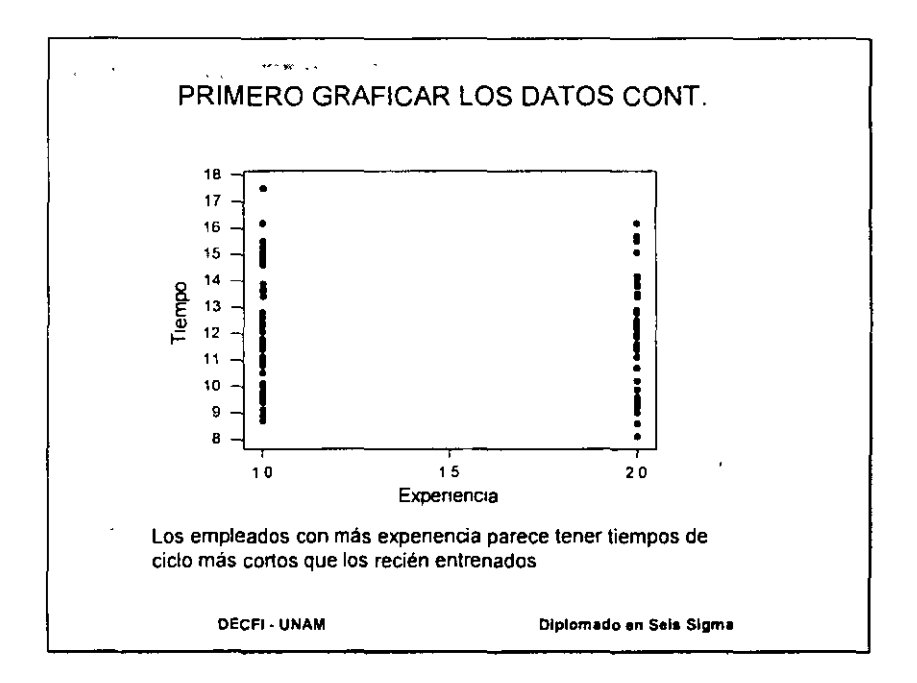

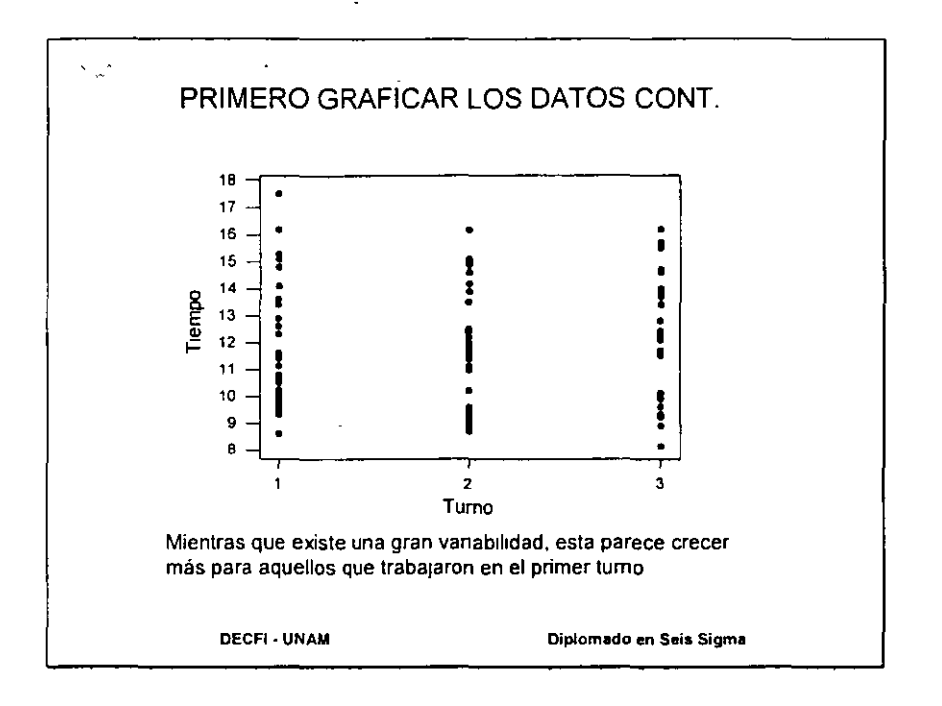

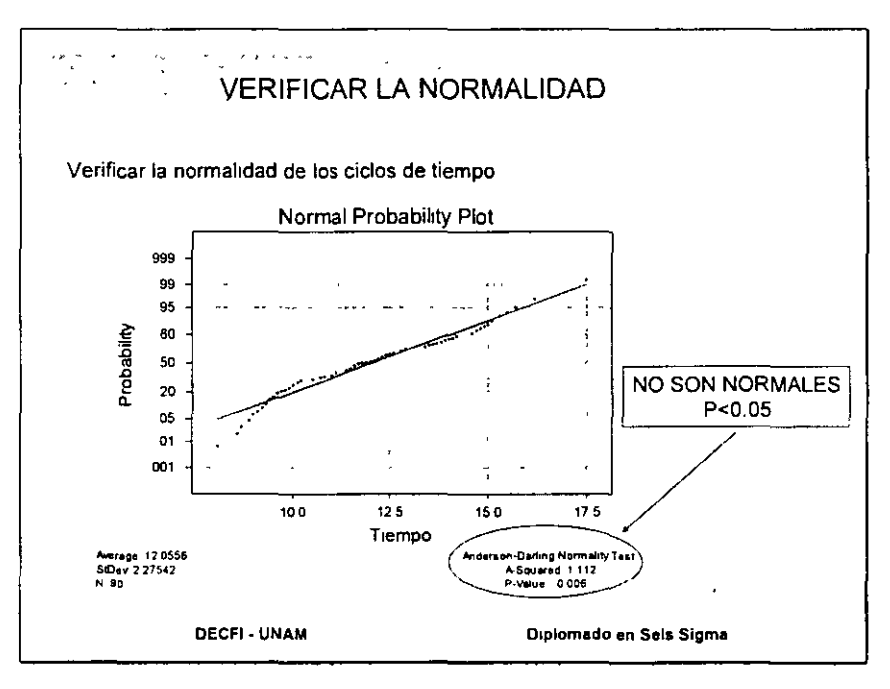

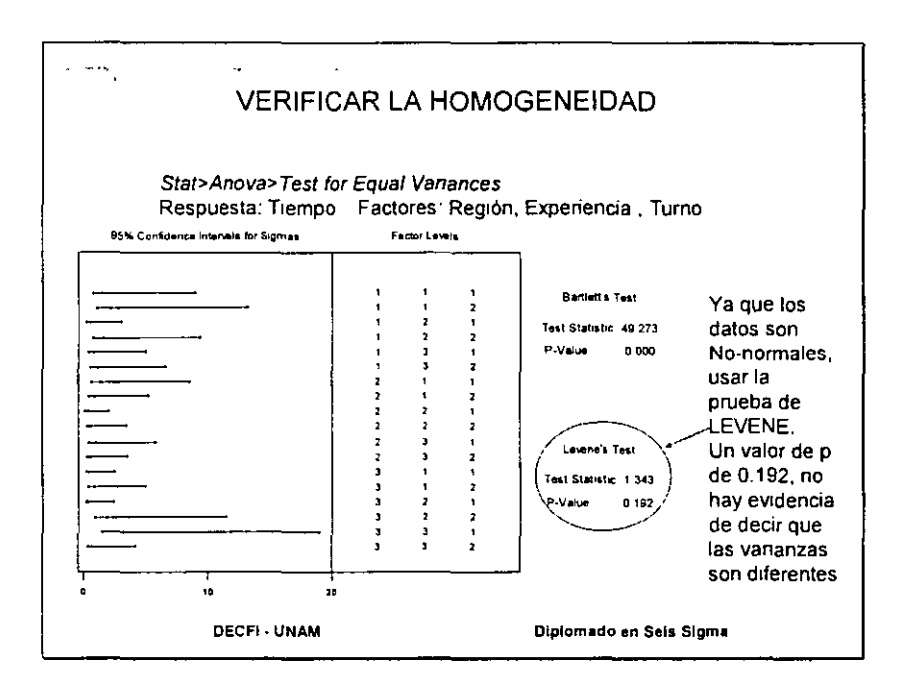

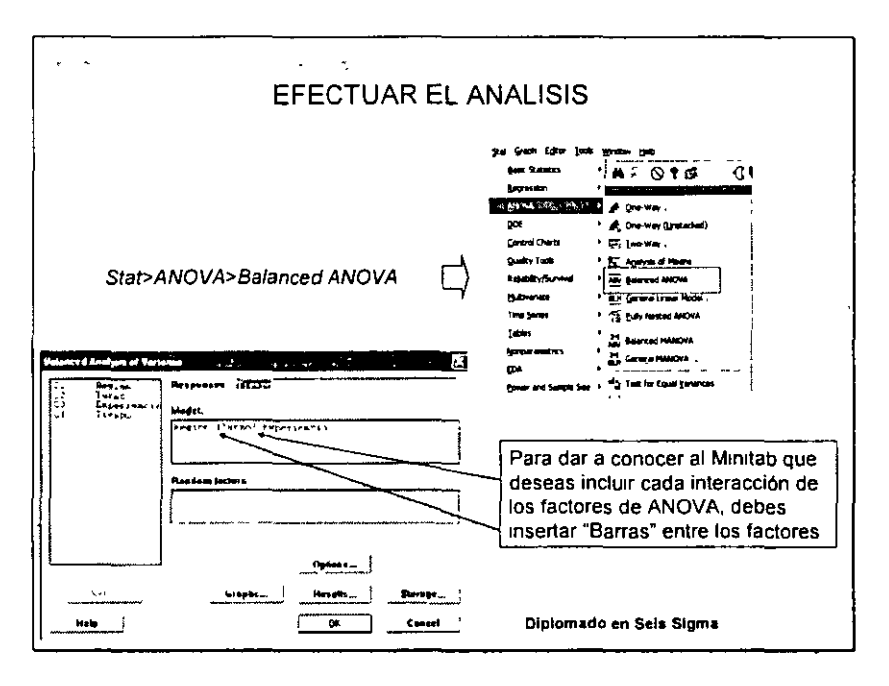

 $\overline{\phantom{a}}$ 

 $\overline{a}$ 

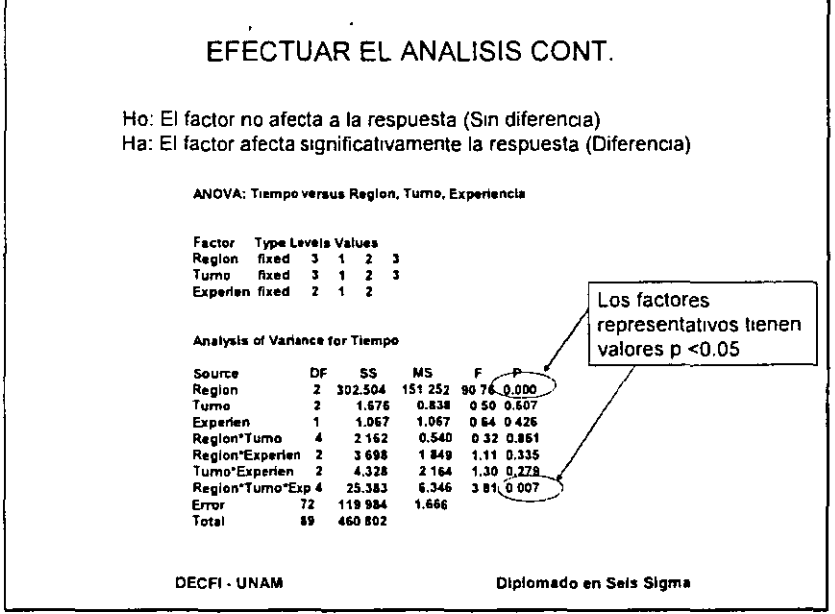

 $\ddot{\phantom{a}}$ 

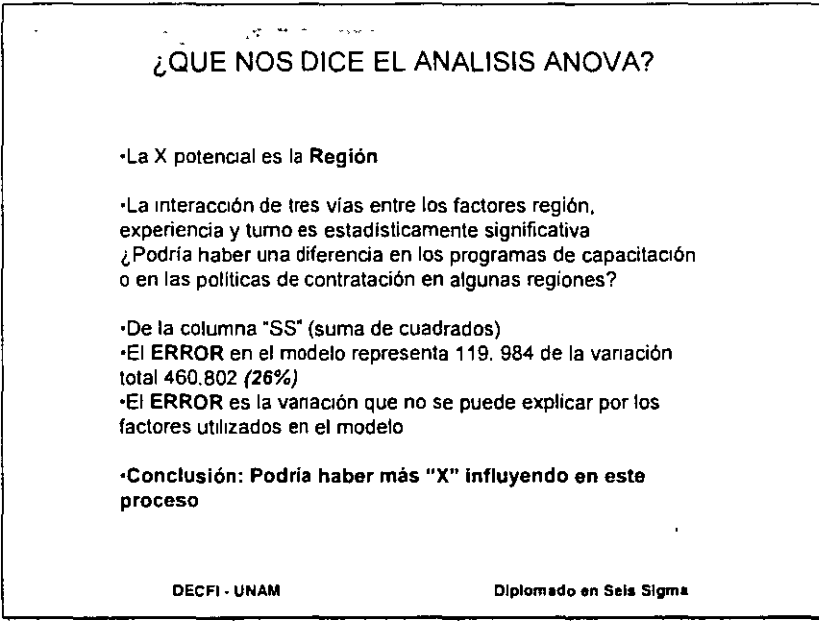

والعاربة ووارتها عطائمها  $\sim$  $\omega_{\rm e}$ ¿QUE PASA SI NO TIENES TODOS LOS DATOS? •El General Linear Model (GLM) es la herramienta que debes utilizar.  $\cdot$ El GLM puede manejar datos "NO BALANCEADOS"  $\rightarrow$  conjunto de datos con observaciones desiguales por subgrupo. Los subgrupos desiguales pueden ocurrir por elección (Un experimento diseñado) o por accidente (Puntos de datos faltantes) Esto puede ocurrir a veces cuando usas ANOVA para analizar datos históncos o de linea base ·Los datos deben de ser de "Rango completo" {Con suficiente información para estimar todos tos térmmos en el modelo). Pero no debes de preocuparte por esto ¡ Minitab te dirá si tus datos no son de rango completo ! (S1 tus datos no son de rango completo, entonces necesitarás más puntos de datos)  $TEMP=10$  TEMP=16 •Veamos un ejemplo OXIGENO=2 n =3 n =3 ¿Por que los datos no OXIGENO=S  $n = 3$  |  $n = 2$ están balanceados? OXIGEN0=10 n =1 n =3 Por que hay números desiguales de Diplomado en Seis Sigma observaciones por celda

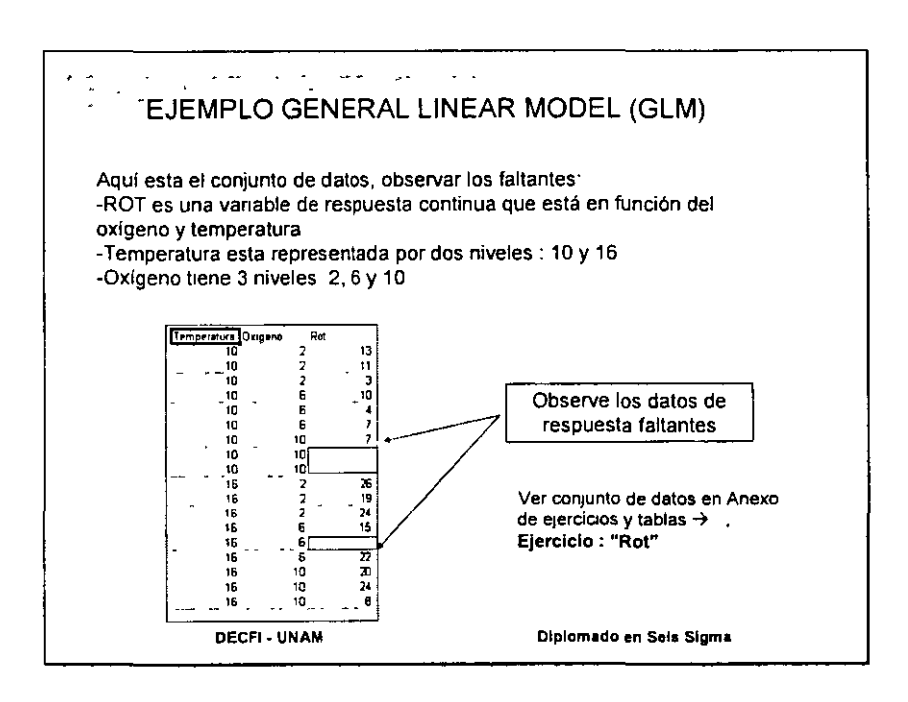

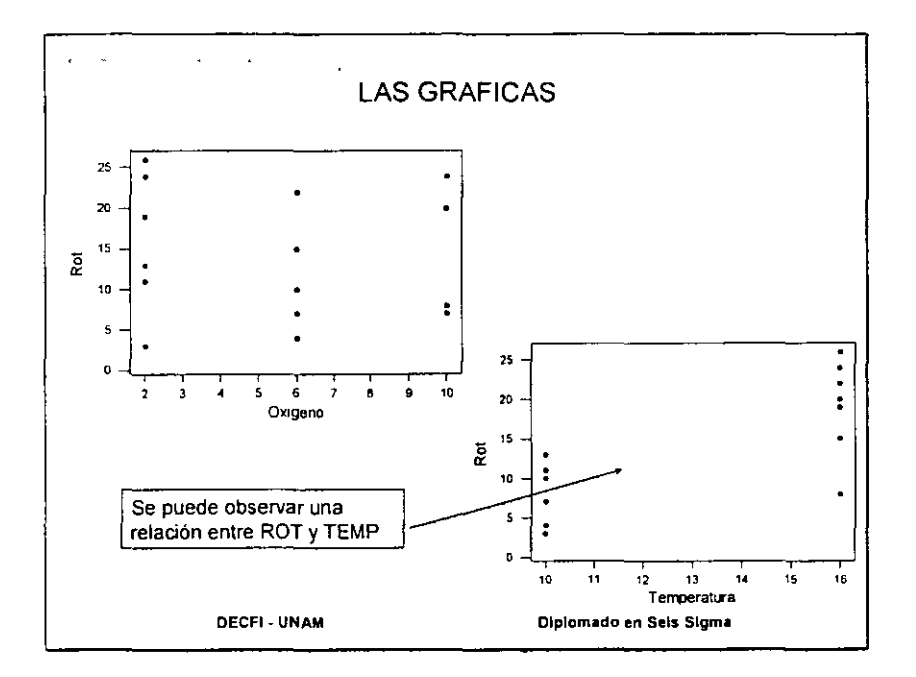

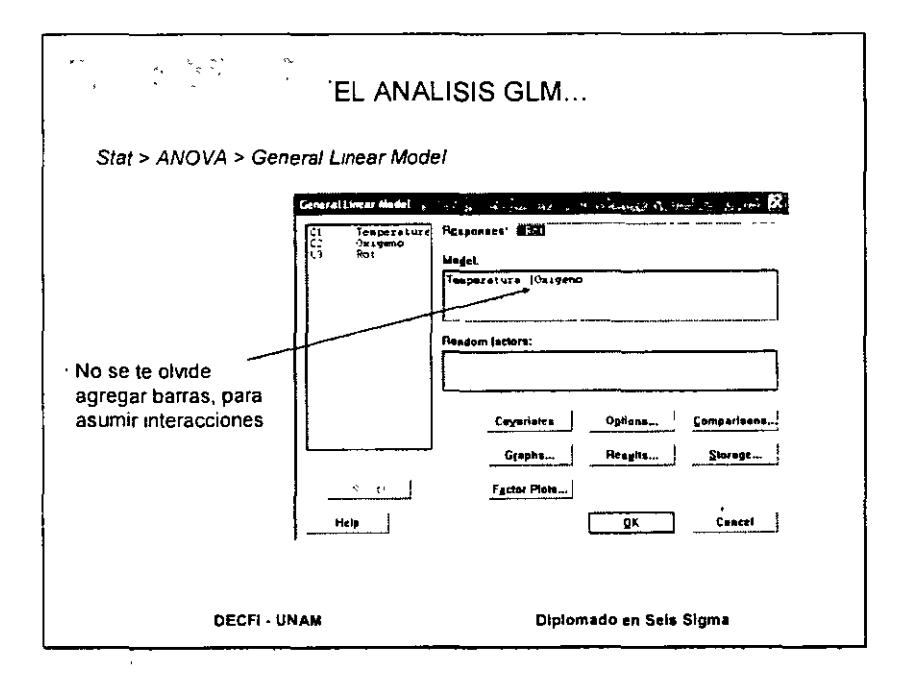

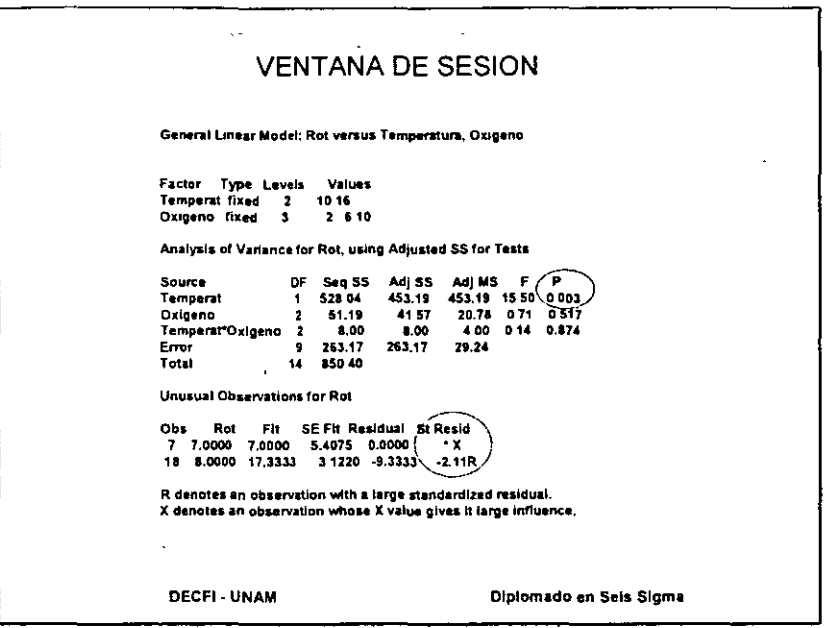

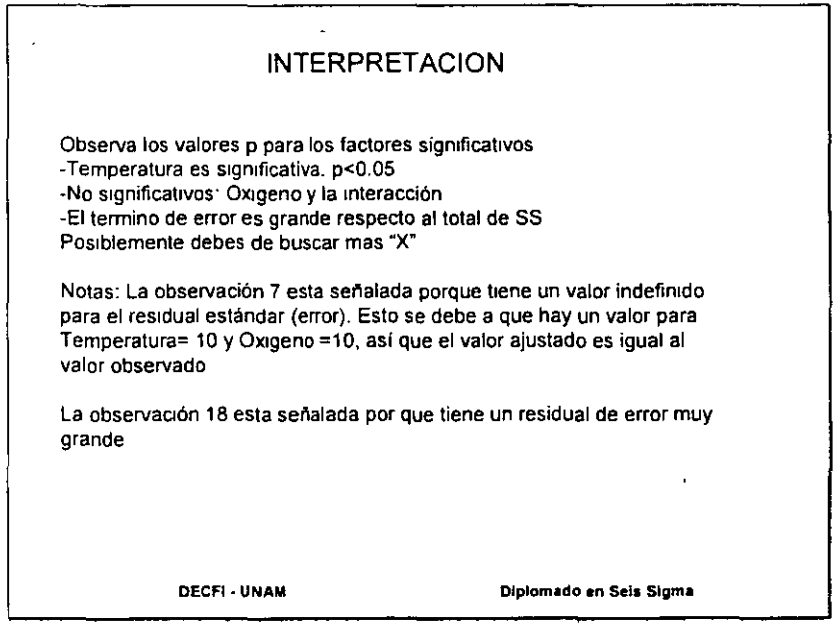

 $\langle \rangle$  .

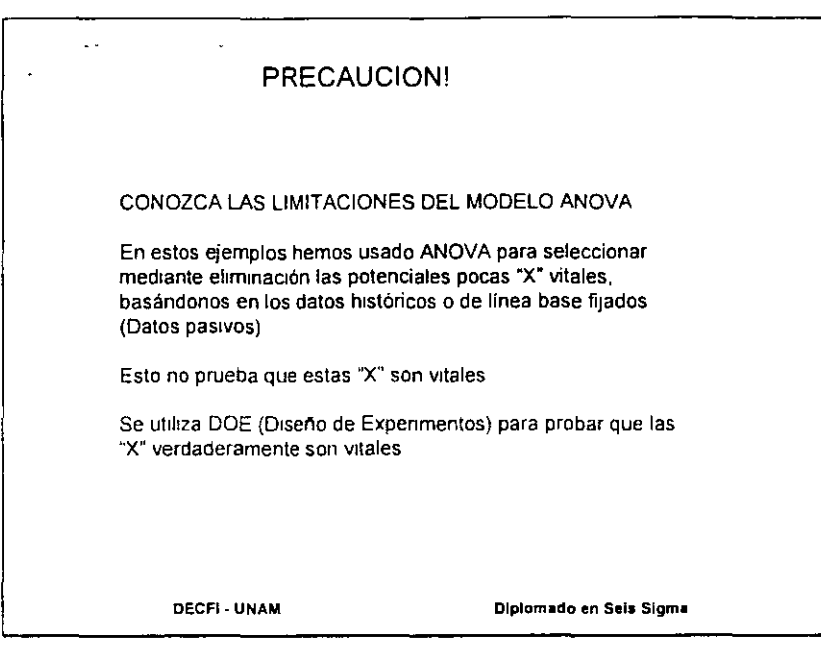

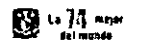

## Unidad II Introducción al Diseño de Experimentos

Diplomado en Seis Sigma **DECFI** 

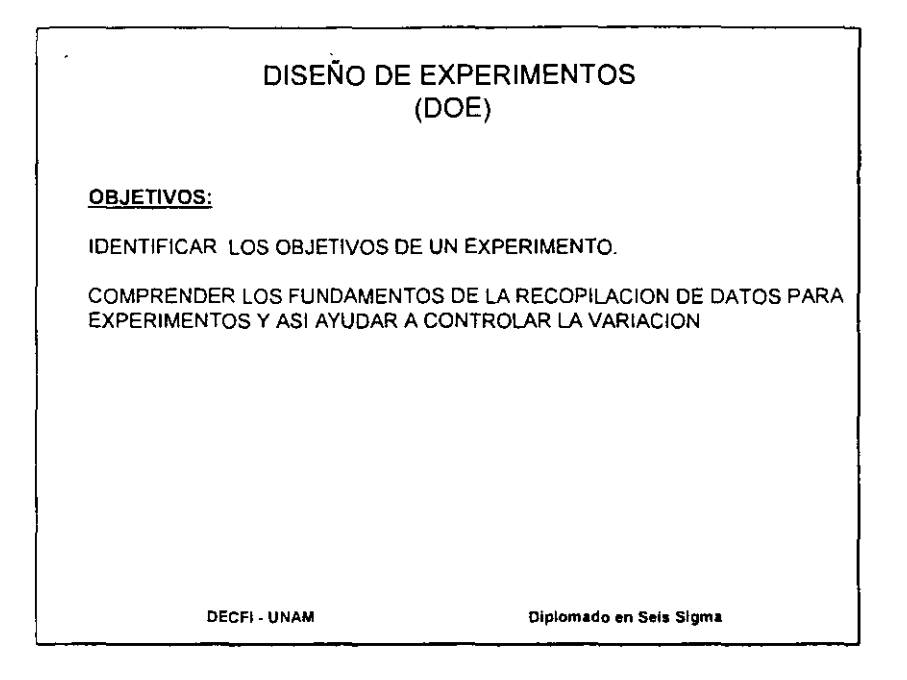

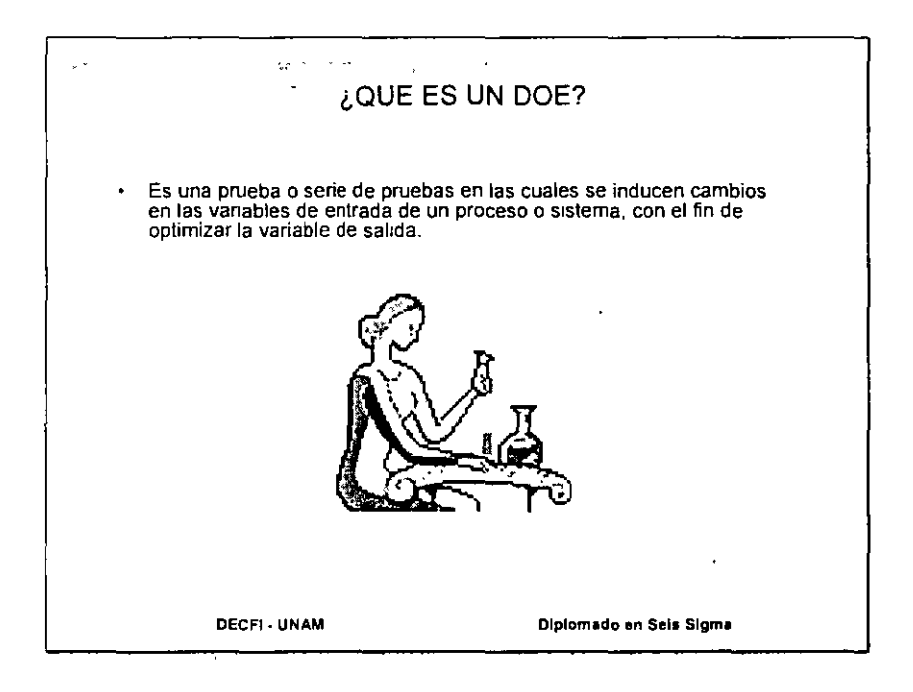

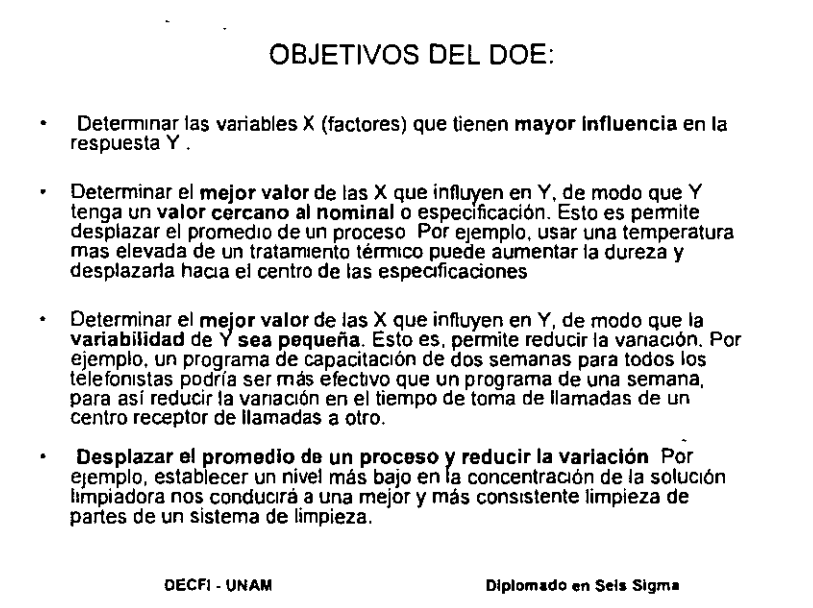

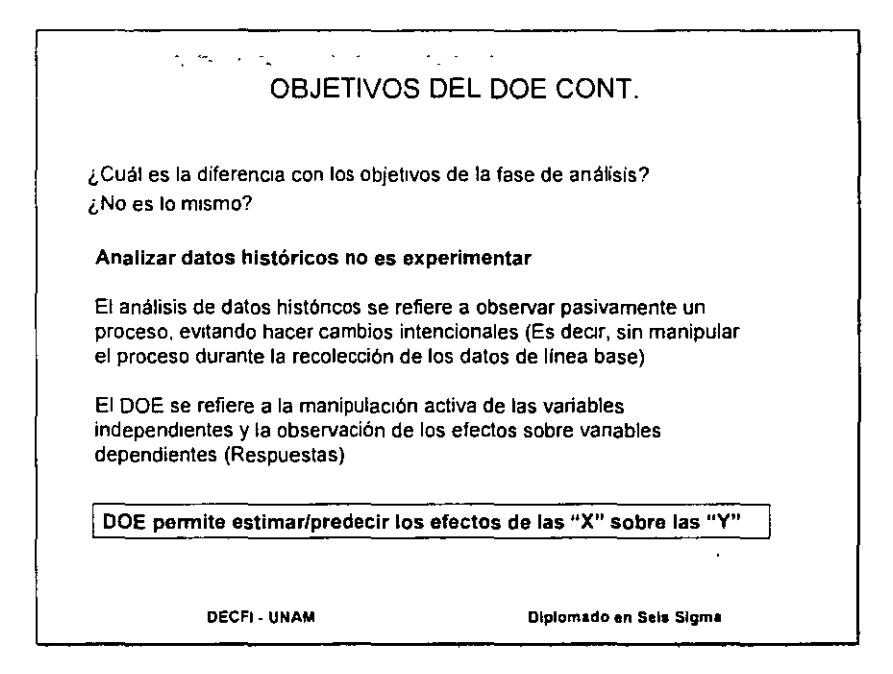

Mejorar

### DECFl

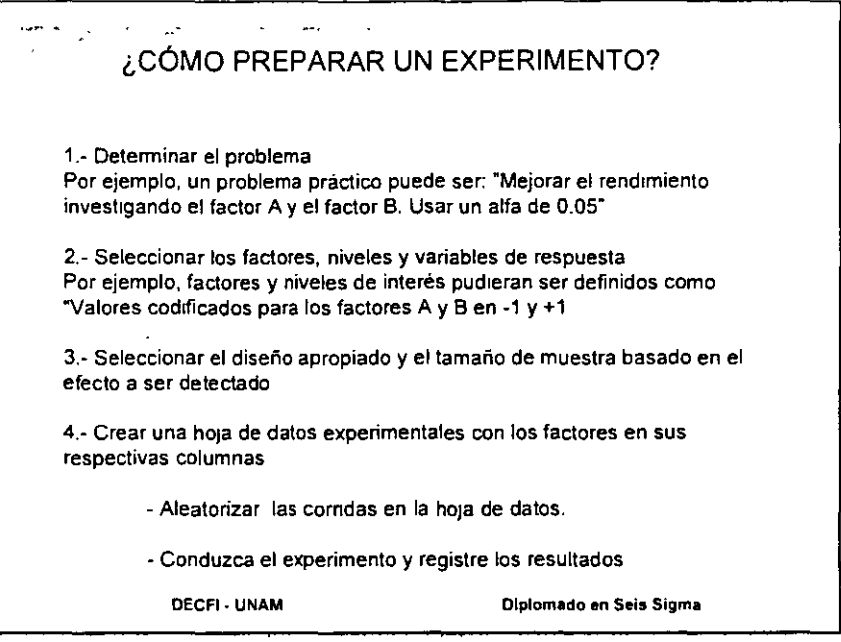

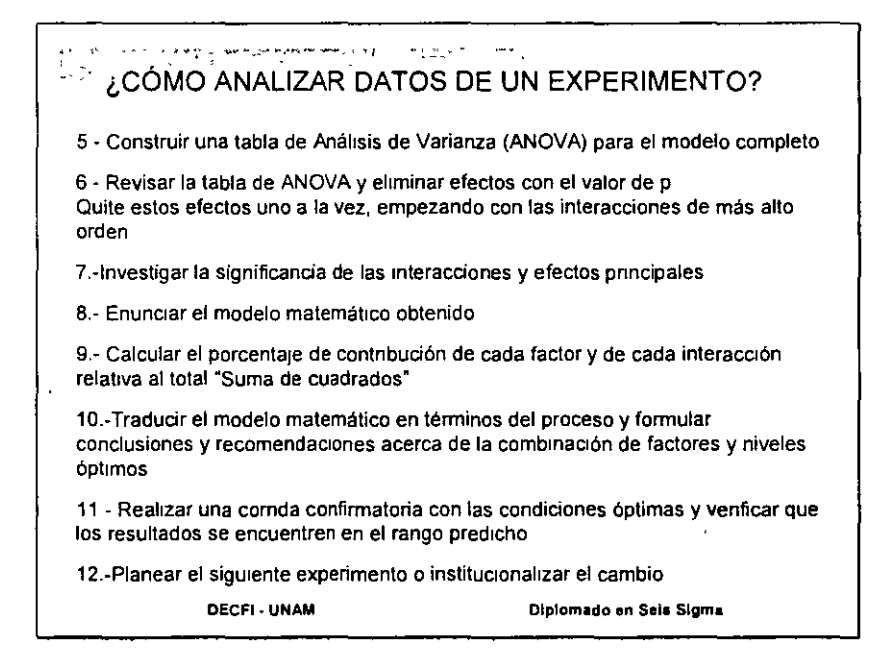

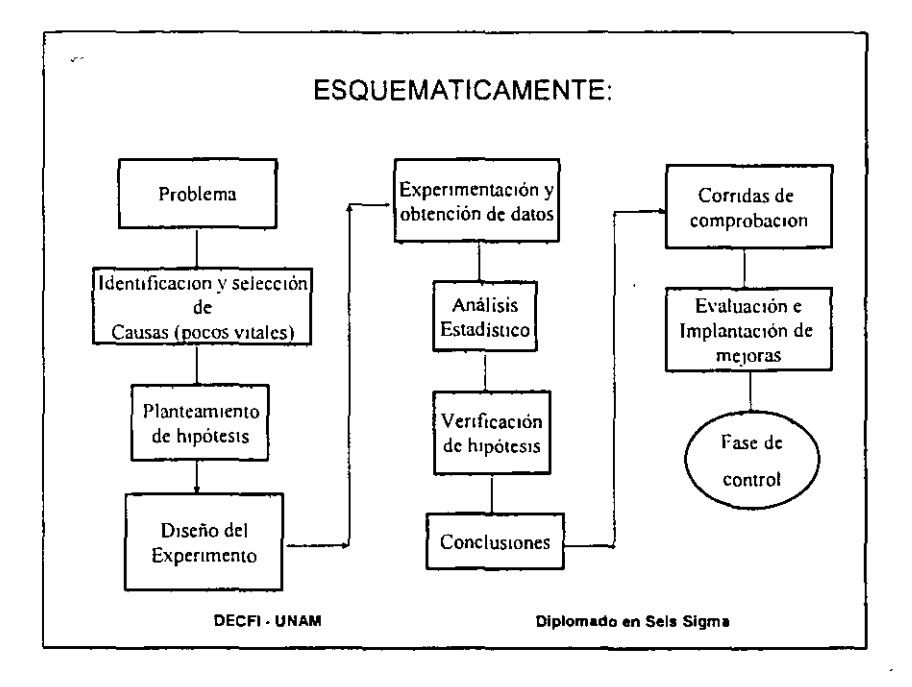

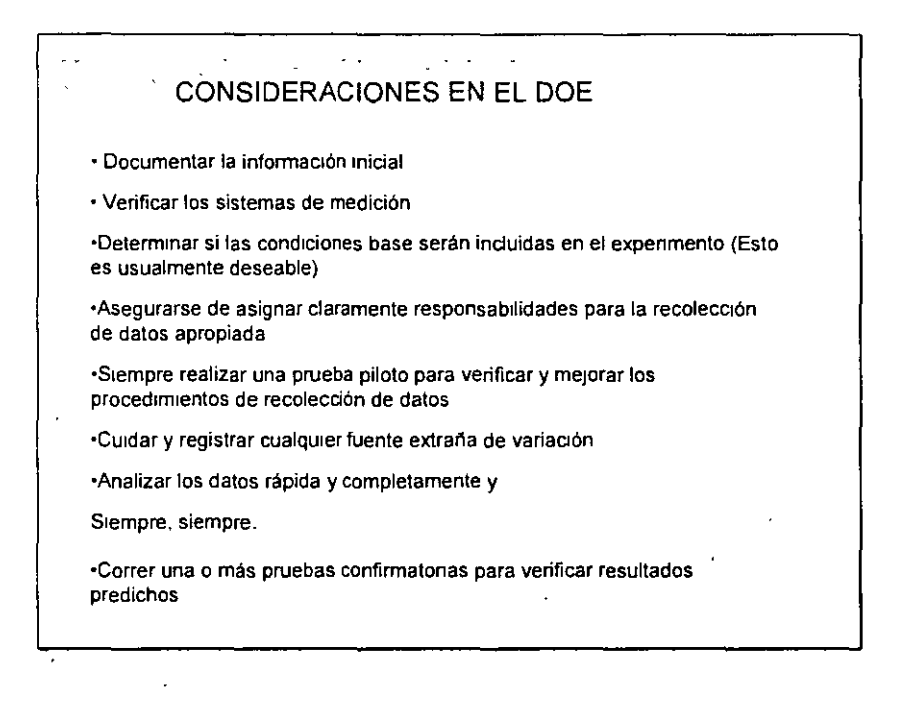

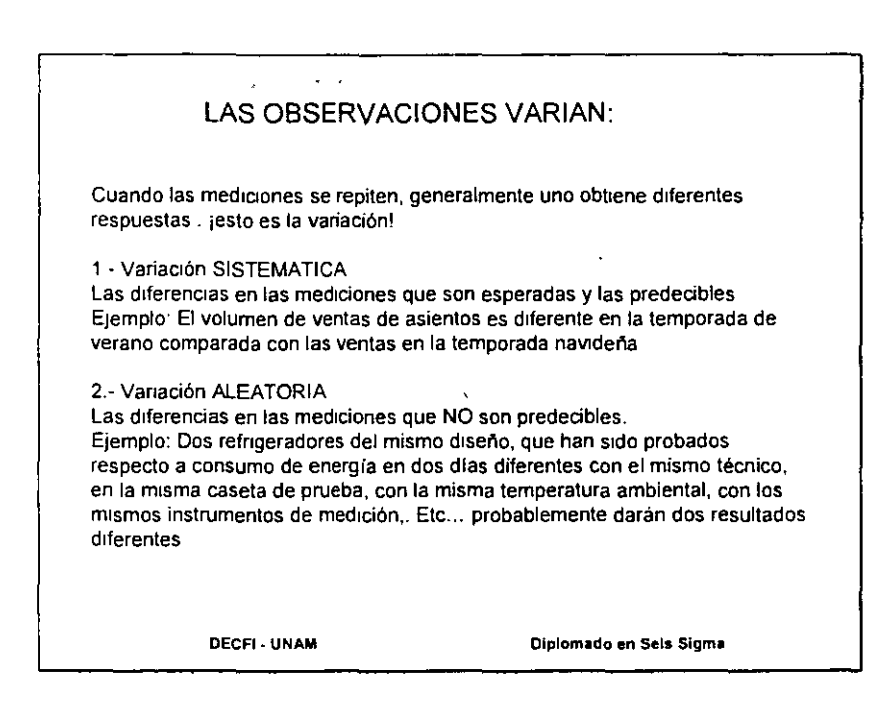

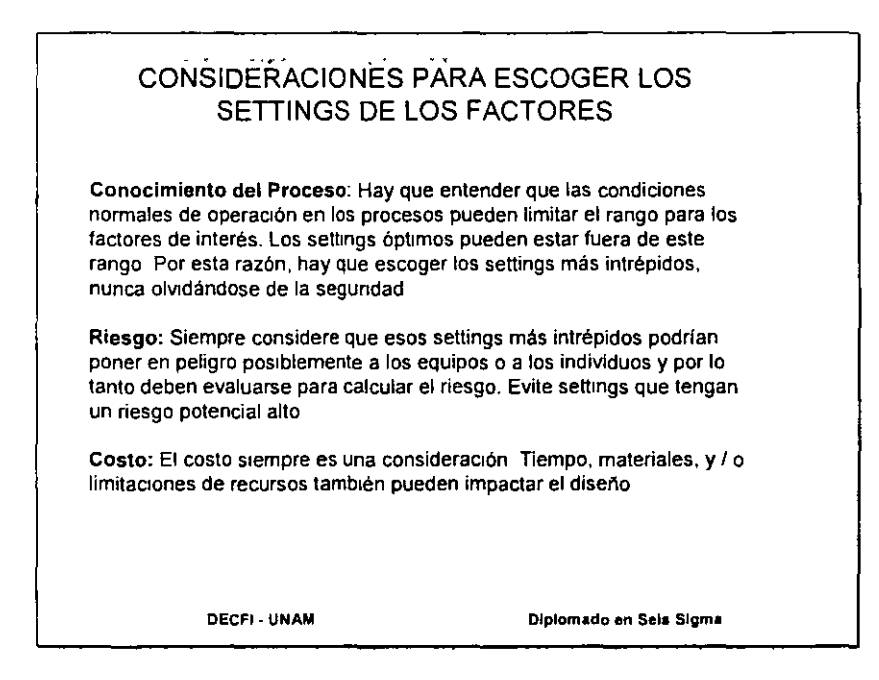

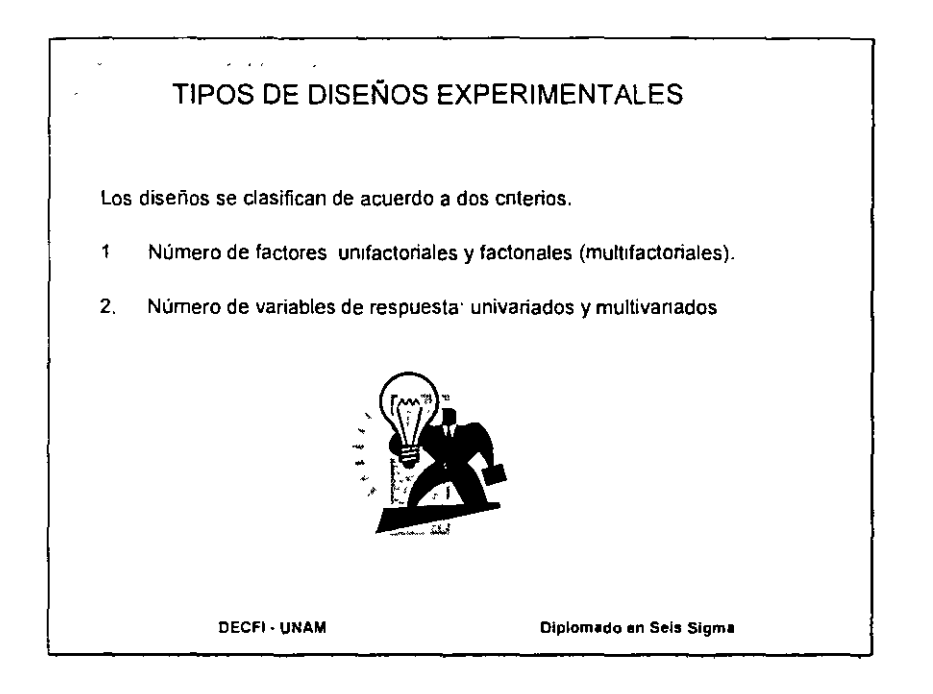

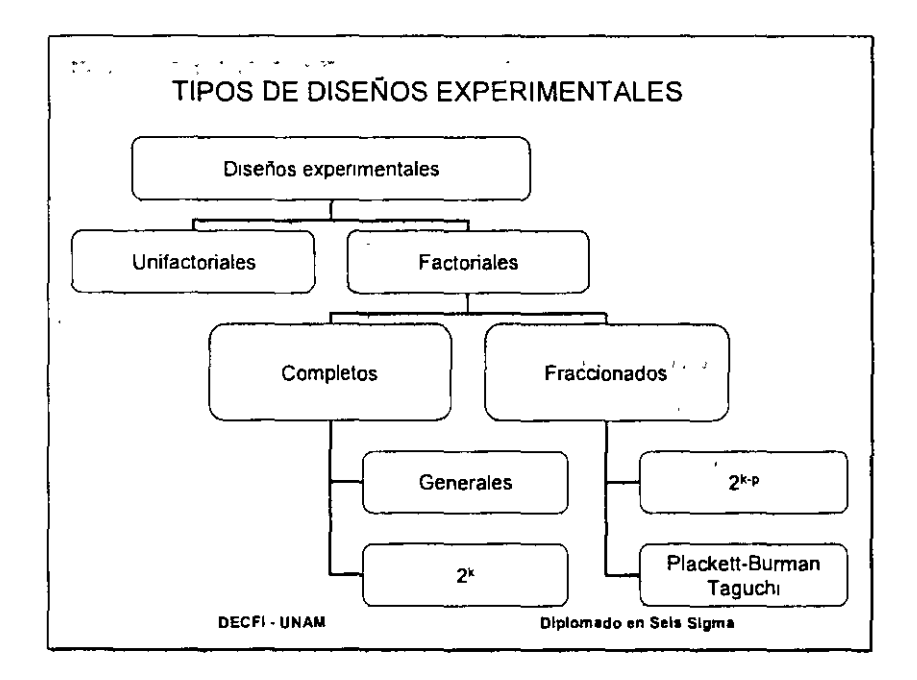

.<br>...

 $\cdot$ 

 $\mathbb{Z}^{\mathbb{Z}}$  .

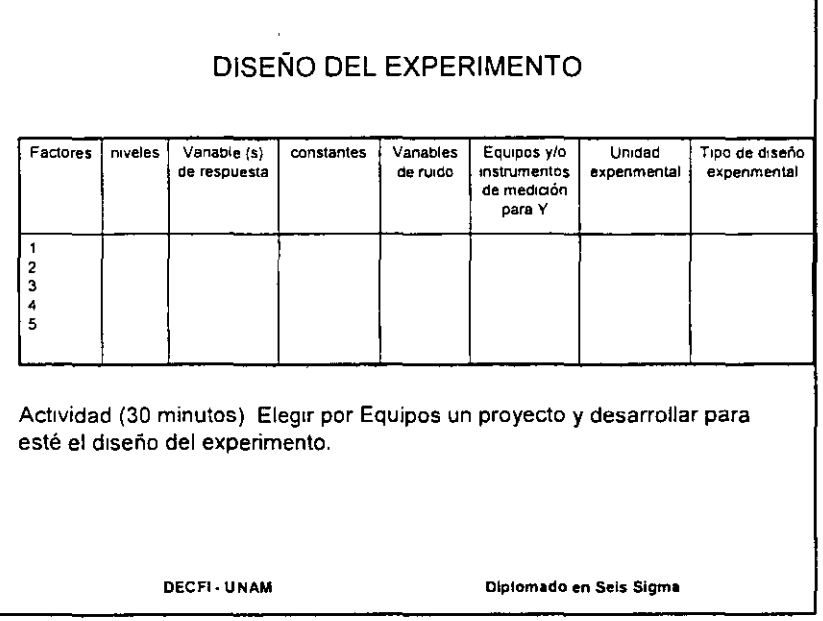

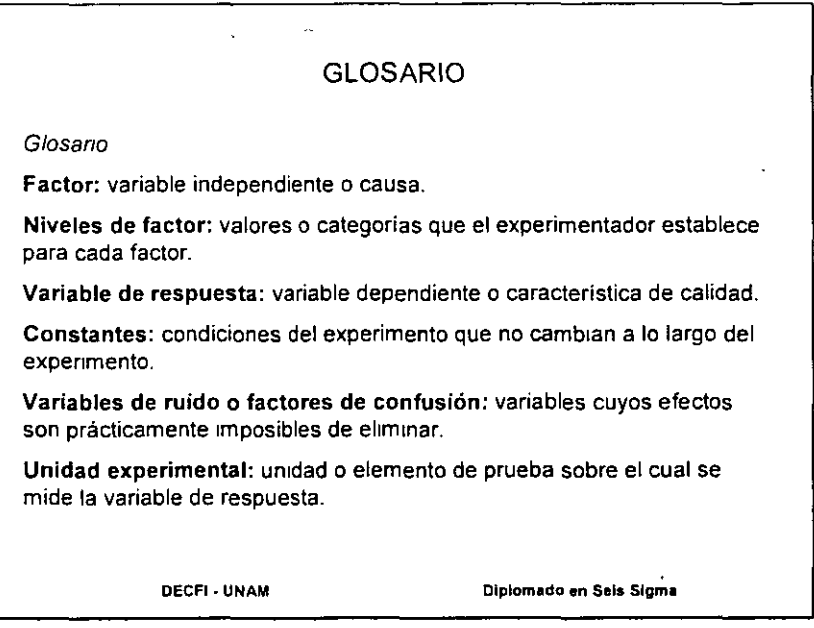

 $\ddot{\phantom{0}}$ 

 $\sim$   $\sim$ 

 $\ddot{\phantom{a}}$ 

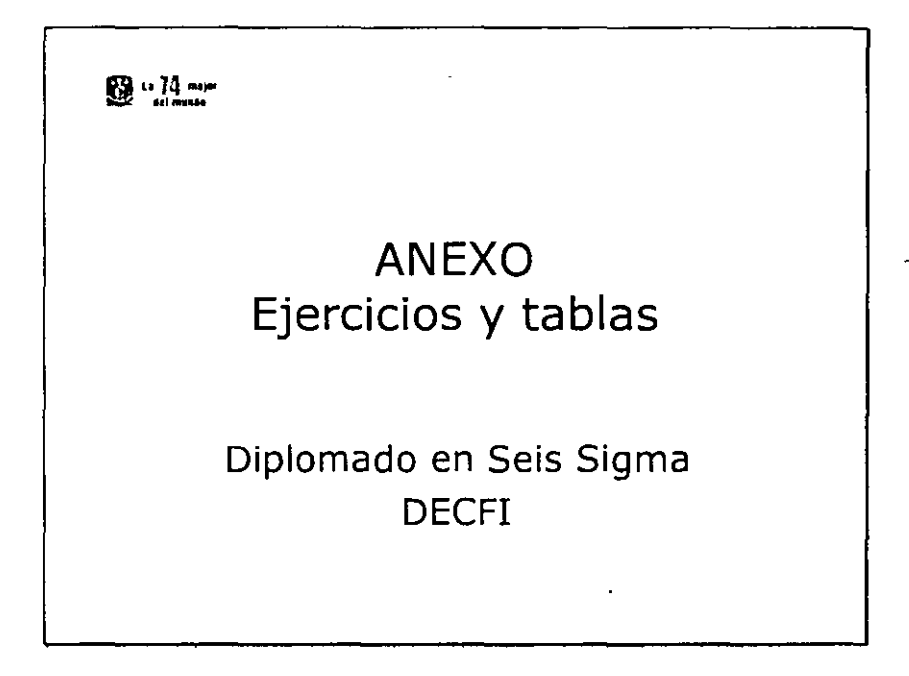

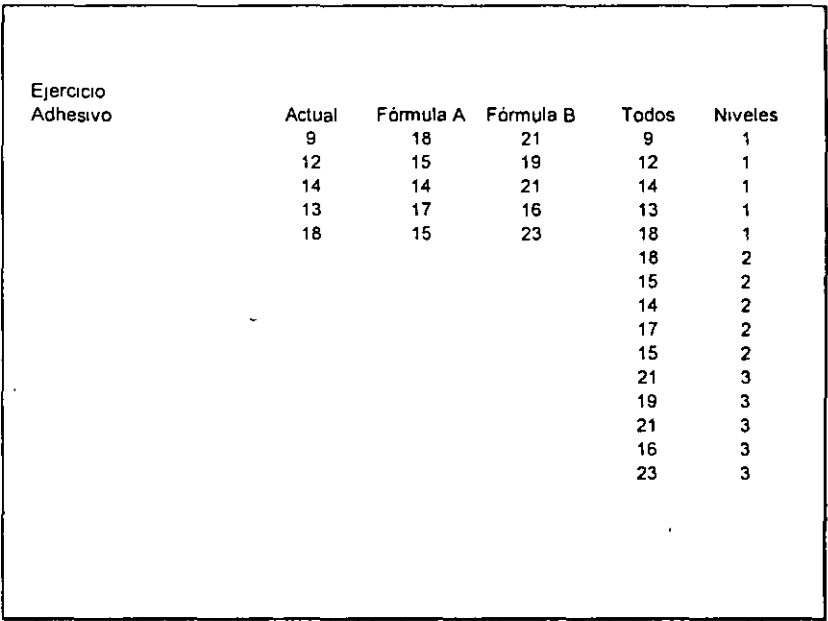

J,

 $\bar{\phantom{a}}$ 

 $\overline{\phantom{a}}$ 

 $\ddot{\phantom{0}}$ 

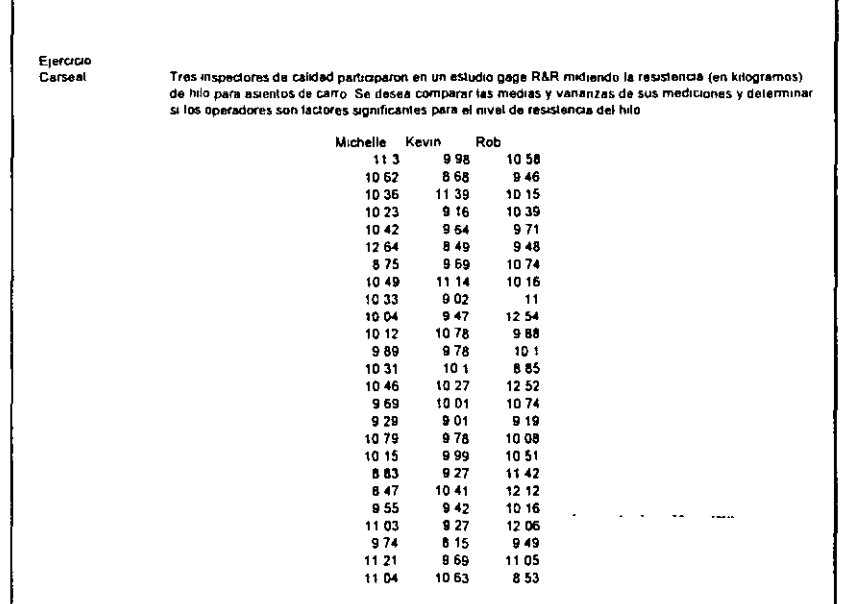

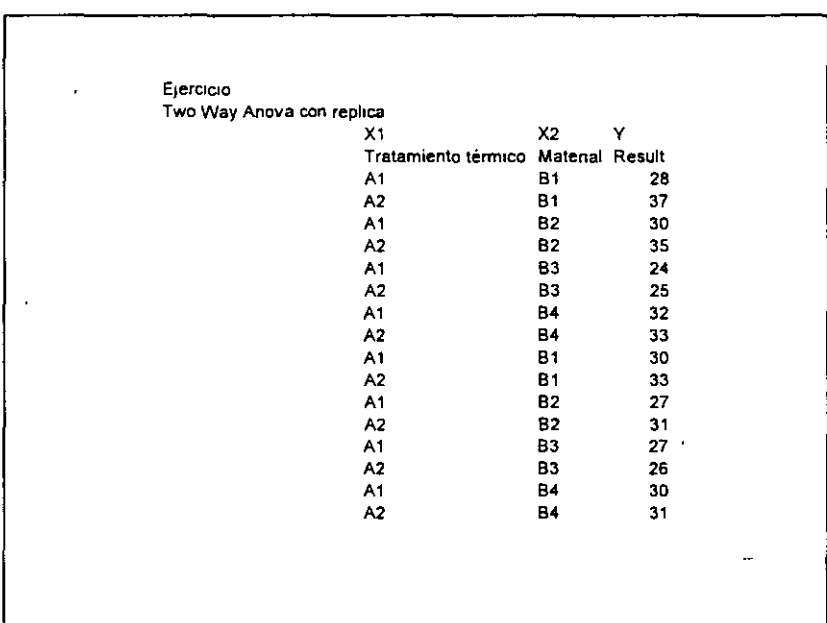

Ĵ.

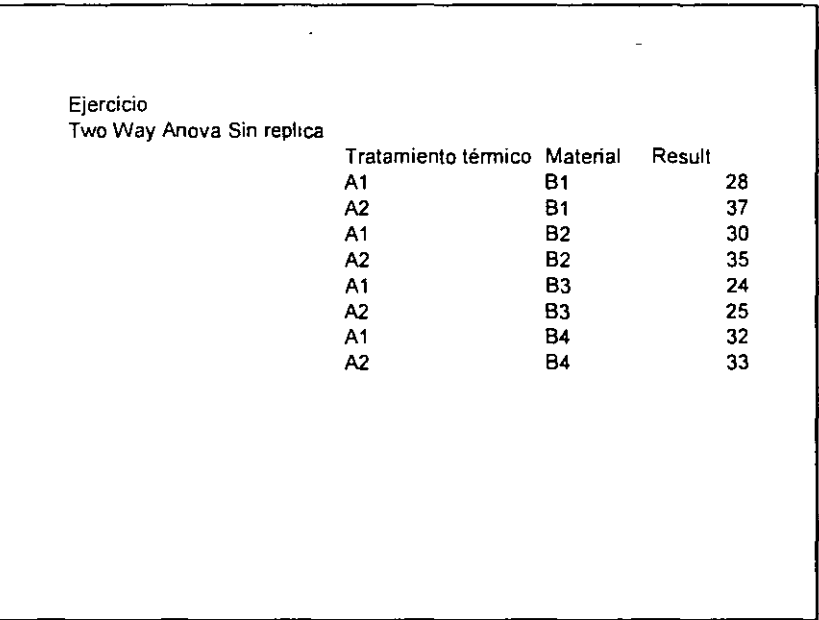

 $\mathbb{R}^2$ 

 $\overline{\phantom{a}}$ 

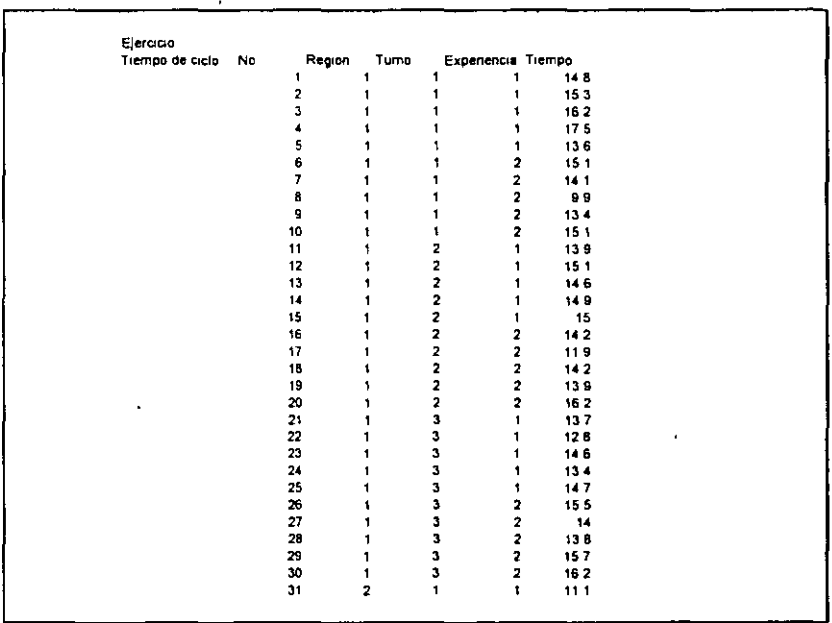

 $\bar{\mathbf{r}}$ 

l,

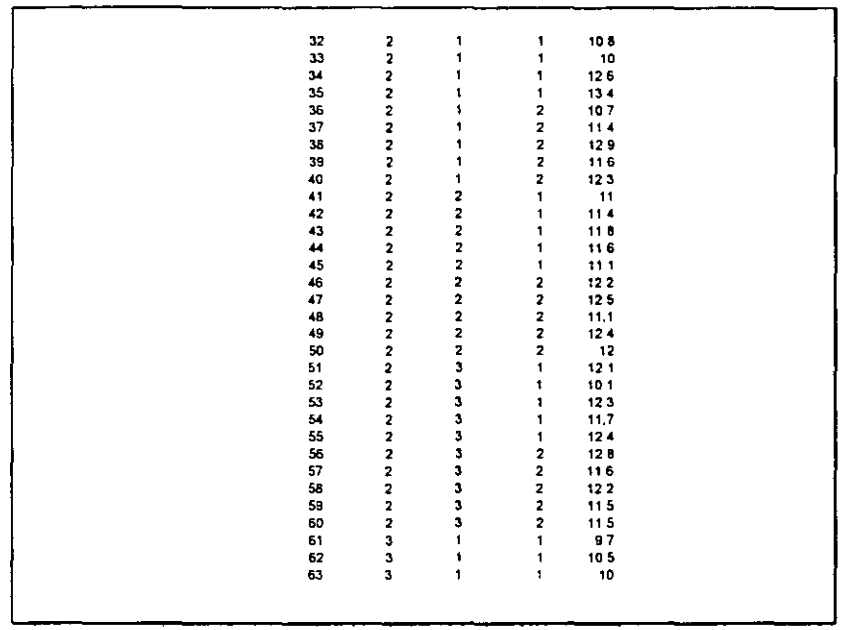

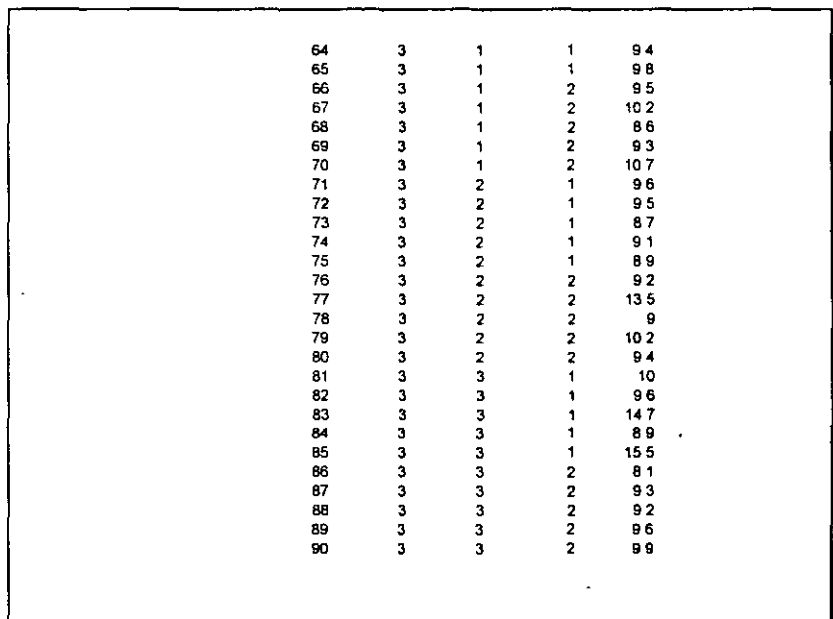

 $\ddot{\phantom{a}}$ 

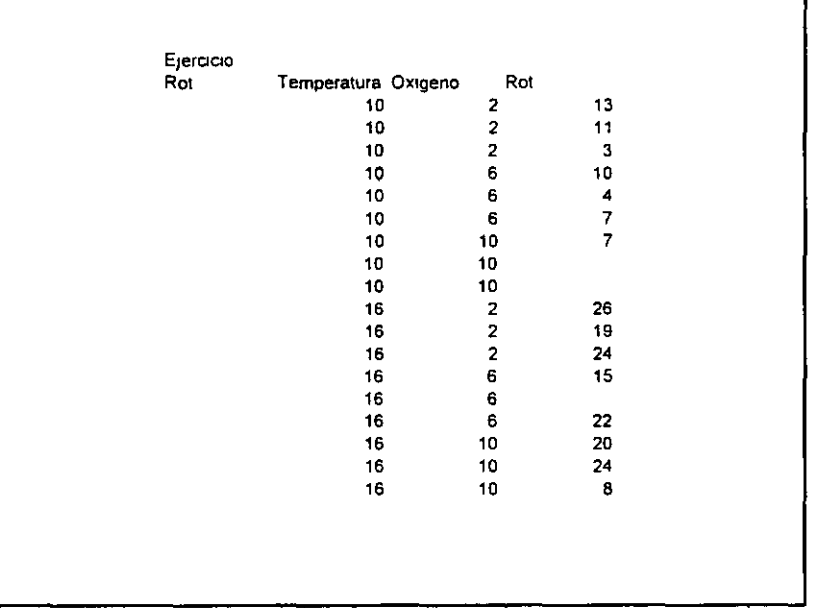

 $\cdot$ 

 $\ddot{\cdot}$ 

 $\ddot{\phantom{a}}$  $\bar{z}$